# **Gluz 2**

# **Historia y cultura del Software Libre**

**Equipo de desarrollo de Gluz 2**

#### **Gluz 2Historia y cultura del Software Libre**

por Equipo de desarrollo de Gluz 2

Publicado 2004, 2006 Copyright © 2004, 2006 Jorge Bernal Ordovas, Héctor Blanco Alcaine, Isaac Clerencia Pérez, Pablo Guerrero Rosel, Rubén Pollán Bella, Jorge Salamero Sanz

Este documento se puede redistribuir libremente siempre que se cumplan las condiciones citadas en el [Apéndice A](#page-63-0)

## Tabla de contenidos

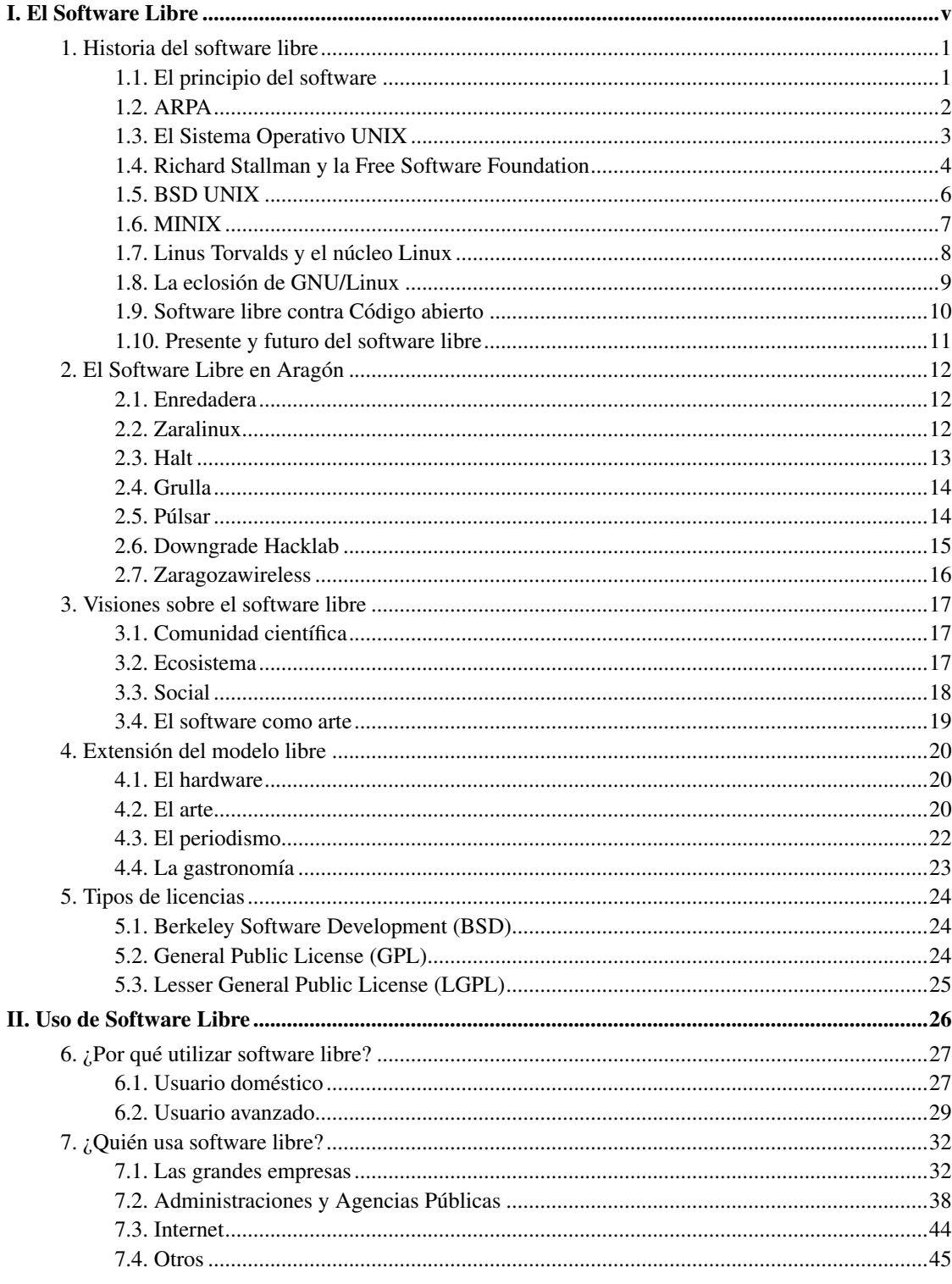

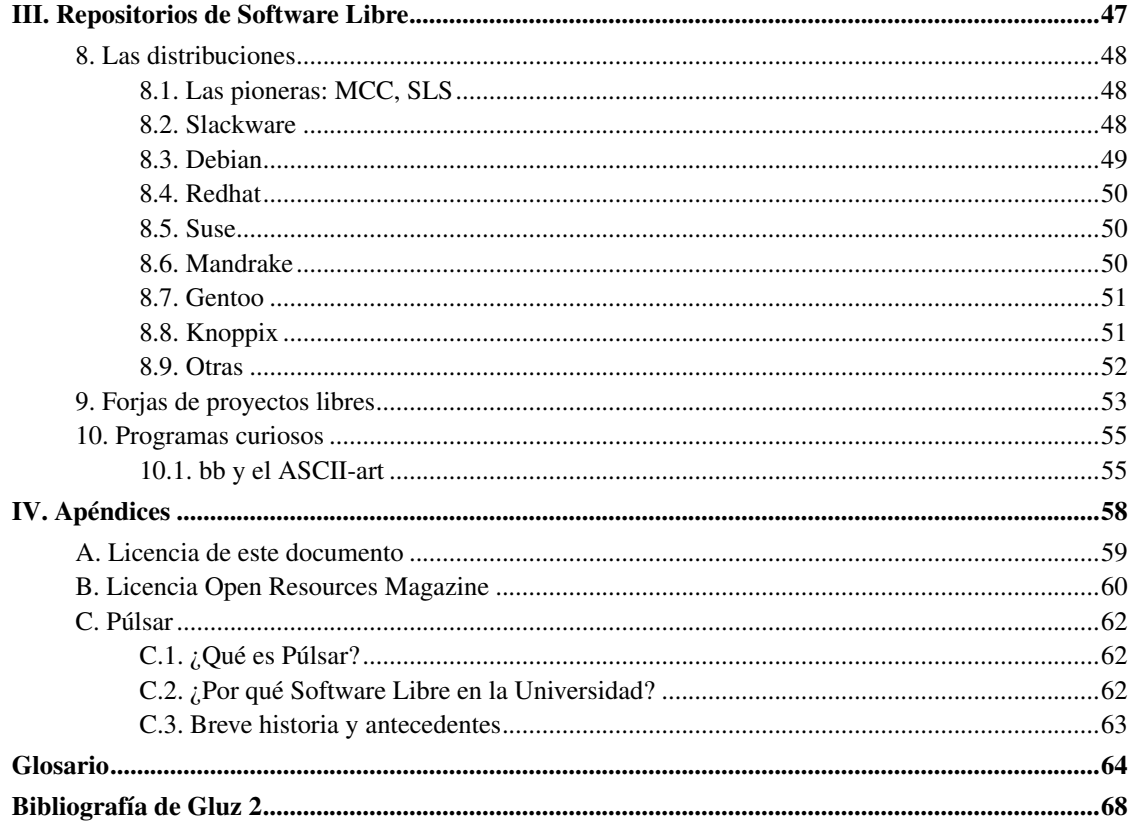

<span id="page-4-0"></span>**I. El Software Libre**

# <span id="page-5-0"></span>**Capítulo 1. Historia del software libre**

## <span id="page-5-1"></span>**1.1. El principio del software**

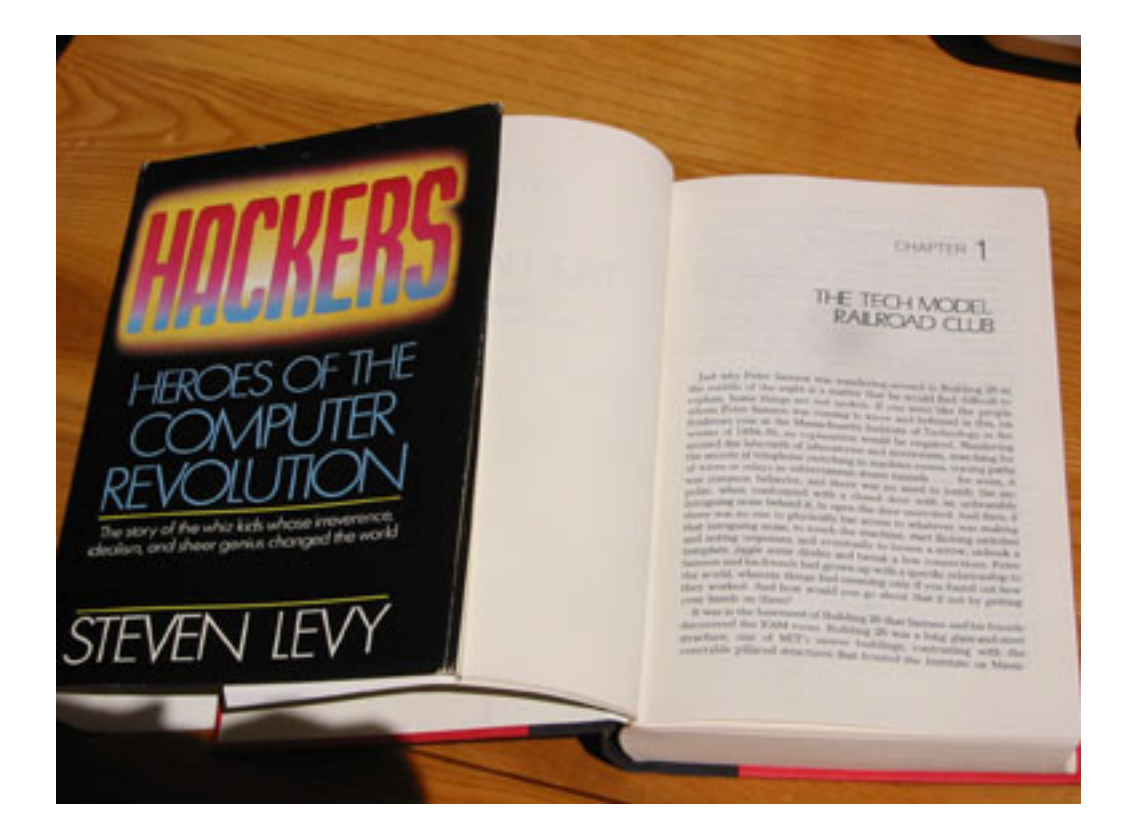

En los albores de la informática, los programas y las máquinas que los ejecutaban estaban íntimamente ligados. No existía el concepto de programa como pieza separada que se tiene hoy.

Tampoco había usuarios domésticos, sino que las personas que ejecutaban los programas solían tener muchos conocimientos de programación y por lo general eran científicos e ingenieros.

Entre estos usuarios expertos, lo normal era intercambiar y mejorar los programas, compartiendo sus modificaciones, que a veces recibían el nombre de *hacks*.

Estos pioneros fueron los primeros *hackers* informáticos. Lejos de la equiparación habitual de *hacker* con delincuente, en su concepción originaria se refiere a "una persona que disfruta del desafío intelectual de crear cosas y sobrepasar las limitaciones de algo" y para muchos nacieron

(http://www.microsiervos.com/hackers-tmrc.html) en el club de modelismo de ferrocarriles del MIT (The Tech Model Railroad Club).

En este contexto, no eran concebibles muchas de las restricciones de las licencias de software actuales, como limitar el número de máquinas en las que se puede correr un programa o el número de copias realizables del mismo. El software era libre y los programas se intercambiaban como se hace con las recetas de cocina.

Este espíritu perduró en la comunidad de programadores durante años como algo natural, hasta que las restricciones de los fabricantes y la comercialización de licencias de uso hizo necesario distinguir entre el software que era libre y el que no.

#### <span id="page-6-0"></span>**1.2. ARPA**

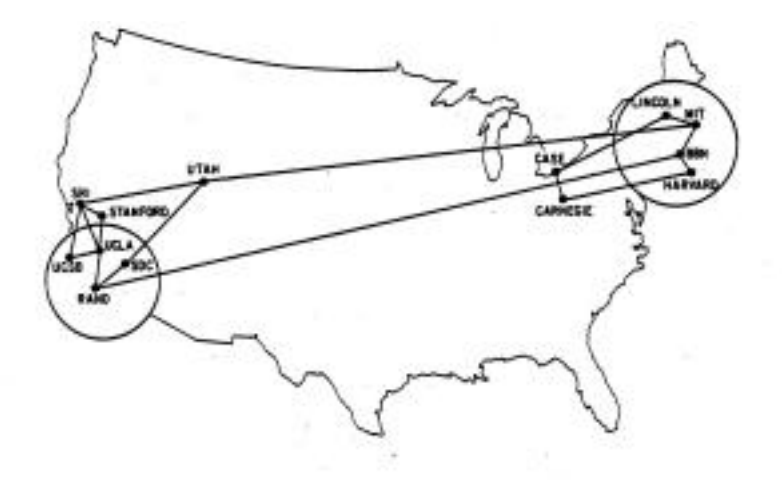

Mapa de ARPAnet en diciembre de 1970

La red de ARPA, que se considera precursora de la Internet, sirvió para aglutinar a los grupos dispersos de *hackers* existentes en los años 70.

ARPA (Advanced Research Projects Agency) era un organismo civil de investigación, aunque recibía fondos del Pentágono. Su responsable a finales de los 60 se llamaba Bob Taylor y estaba al frente de un proyecto en el que tenía que utilizar los computadores de varias universidades. Los computadores eran diferentes entre sí y no estaban directamente conectados, el intercambio de datos entre ellos se hacía de forma rudimentaria.

Taylor tuvo la idea de conectar las universidades con un servidor central y emplear las líneas telefónicas para unir los nodos. Así, sólo sería necesaria una gran computadora en lugar de tres y se podrían

transmitir los datos de forma automatizada.

Tomando como base las ideas de Paul Baran y Donald Davies y con la ayuda técnica de Larry Roberts del MIT y otros pioneros, Bob Taylor puso en pie ARPAnet.

Su nacimiento fue el primer paso para el establecimiento de una Comunidad global alrededor de los valores que rodean al software libre. Los grupos dispersos de *hackers* se vieron unidos por la red y encontraron en ella el medio ideal para compartir conocimiento y colaborar.

El hecho de que el Departamento de Defensa proporcionara los fondos hace que en ocasiones se haga responsable al ejército de los EEUU del nacimiento de ARPAnet y se la califique de "proyecto militar". Resulta curioso que fueran organismos civiles y *hackers*, en su mayoría contrarios a la guerra de Vietnam, los que la diseñaron y pusieron en marcha.

### <span id="page-7-0"></span>**1.3. El Sistema Operativo UNIX**

"UNIX no es tanto un sistema operativo como una tradición oral" Neal Stephenson

El nacimiento y los primeros años de existencia del sistema operativo UNIX también resultaron ser de gran trascendencia para entender el software libre hoy en día.

Un sistema operativo es lo que hace que un ordenador sea algo más que un conjunto de elementos electrónicos y mecánicos. Es lo que da consistencia al todo, limita su uso por las personas y las máquinas y permite que se ejecuten otros programas sobre él.

El nacimiento de UNIX podemos buscarlo en 1969, como un proyecto de investigación de los laboratorios Bell de AT&T, que buscaba crear un sistema operativo simple y elegante.

Otro de los objetivos del proyecto era que el sistema no estuviera escrito completamente en ensamblador. Este requisito propició el nacimiento del lenguaje de programación C, que se usó para su implementación.

En 1976, el código de UNIX se puso a disposición de las universidades norteamericanas sin ningún tipo de coste. Esto provocó que se convirtiese en la base de muchas clases sobre sistemas operativos y proyectos de investigación académicos.

La Universidad de Berkeley, en California, obtuvo una licencia de AT&T para realizar su propia versión de UNIX, llamada BSD (Berkeley Software Distribution).

Berkeley además dio lugar a SPICE, un simulador de dispositivos electrónicos que puede considerarse el primer programa libre y que se convirtió en referencia tanto académica como de la industria.

Como resultado del progreso de UNIX y de su creciente popularidad, a finales de los años 70 AT&T creó un grupo con la misión de comercializar el sistema operativo: el UNIX Support Group (USG).

El problema que surgió fue que las licencias, que en principio habían sido gratis o muy baratas para las universidades, comenzaron a encarecerse y a restringirse, limitando de esta forma el uso y la mejora del sistema operativo.

La política de licencias de AT&T provocó que cada gran empresa dispusiera de su propia versión de UNIX. El problema fue que realizaron modificaciones que dificultaban la interoperabilidad y entorpecían el reaprovechamiento de conocimiento que se pudiera tener sobre el UNIX de otro fabricante. Algunas de estas versiones y sus empresas comercializadoras eran:

- AIX: IBM
- HP-UX: Hewlett-Packard
- Solaris y SunOS: Sun
- IRIX: Silicon Graphics

### <span id="page-8-0"></span>**1.4. Richard Stallman y la Free Software Foundation**

"Necesitamos reforzar el espíritu de colaboración de la gente, respetando su libertad para cooperar y evitando imponer esquemas para dividirlos y dominarlos." Richard Stallman

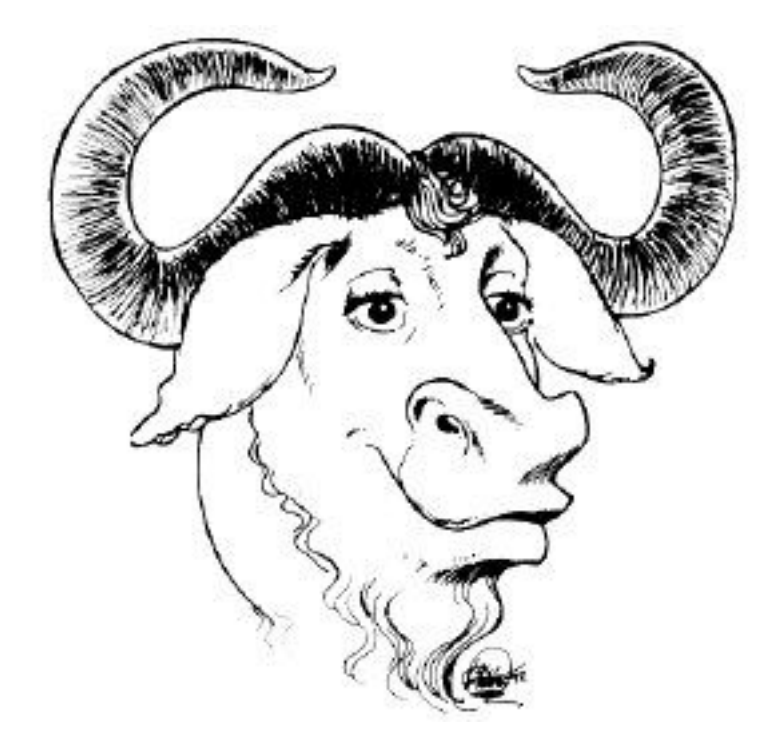

El logotipo de GNU

Richard Mathew Stallman (a veces nombrado por el acrónimo RMS, basado en su nombre de usuario en los computadores del MIT) es un personaje a la vez genial y controvertido, imprescindible para comprender el software libre.

Este físico, graduado en 1974 en Harvard, trabajaba en el laboratorio de inteligencia artificial del Instituto de Tecnología de Massachussetts (MIT) desde 1971.

En su laboratorio disponían de una impresora que tenía ciertos problemas con la alimentación de papel, de manera que se atascaba habitualmente y no había otra forma de descubrirlo que desplazarse hasta donde estaba.

Richard se puso en contacto con los fabricantes, con la idea de modificar el software que controlaba la impresora y hacer que enviase una señal al atascarse, de forma que no se perdiese tanto tiempo de trabajo.

Sin embargo, éstos se negaron a facilitarle el código fuente, que son como "los planos" de un programa y que hace posible modificar su comportamiento. Este episodio le contrarió mucho e hizo que terminase de consolidarse su idea de que el código fuente de los programas tenía que estar accesible para todo el mundo.

Movido por este deseo, abandonó el MIT en enero de 1984, para iniciar el proyecto GNU.

GNU es un acrónimo recursivo que significa GNU's Not Unix, GNU No Es UNIX, en referencia a que el proyecto busca desarrollar un sistema operativo de tipo UNIX, pero libre.

En sus comienzos, el proyecto GNU se concentró en desarrollar las herramientas necesarias para construir un sistema operativo, como editores y compiladores y en las utilidades básicas para la gestión del sistema.

Sobre 1985, Richard Stallman creó la licencia GPL (General Public License) como mecanismo para proteger el software libre, sustentado sobre el concepto de *copyleft*.

Mediante él, se le da la vuelta a la idea de copyright, de manera que "todo el mundo tiene derecho a ejecutar un programa, copiarlo, modificarlo y distribuir las versiones modificadas, pero no tiene permiso para añadir sus propias restricciones al mismo". De esta forma, las libertades que definen al software libre están garantizadas para todo el mundo que tenga una copia, tornándose en derechos inalienables.

Más información sobre el proyecto GNU y Richard Stallman puede encontrarse en su página web (http://www.gnu.org/home.es.html).

## <span id="page-10-0"></span>**1.5. BSD UNIX**

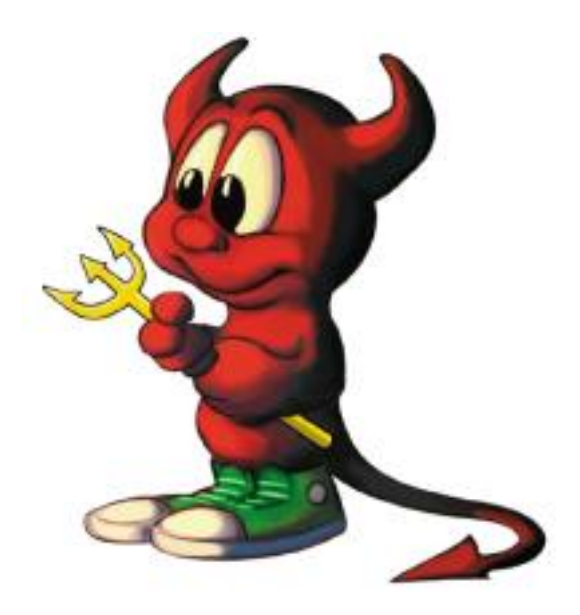

El logotipo de FreeBSD

Habíamos dejado UNIX en un momento en el que estaba triunfando comercialmente y fragmentándose al tiempo que su uso en los centros universitarios se hacía más difícil por culpa de su precio.

En este contexto, el grupo que llevaba el desarrollo de BSD decidió eliminar del código cualquier parte que proviniera de AT&T y sustituirla por otra que no estuviera sujeta al pago de licencias.

Su esfuerzo dio lugar a 4.4BSD-Lite y justo después de hacerlo público, el grupo que lo había creado desapareció.

Sin embargo, de 4.4BSD-Lite nacieron otros sistemas operativos libres como:

- FreeBSD: UNIX BSD optimizado especialmente para la arquitectura x86 (los PCs compatibles) y servidores.
- OpenBSD: centrado en mejorar la seguridad.
- NetBSD: hace énfasis en la portabilidad al mayor número posible de plataformas y en la correción del diseño.
- Darwin: es la base del sistema operativo de Apple MacOS X, que incorpora herramientas UNIX tomadas de FreeBSD y NetBSD.

La interposición de una denuncia por parte de AT&T planteó algunas dudas sobre los sistemas libres basados en BSD, que no se disiparon hasta el término del litigio en 1994, cuando Novell compró los derechos de UNIX.

BSD tiene una licencia que permite realizar modificaciones y no redistribuir su código. Ello genera cierto recelo a utilizarla en proyectos libres, porque alguien podría beneficiarse del esfuerzo de la comunidad sin mostrar reciprocidad, aunque no hay ningún ejemplo de que en la práctica sea mejor para el que modifica un programa no hacer públicas sus modificaciones.

#### <span id="page-11-0"></span>**1.6. MINIX**

MINIX es un sistema operativo de tipo UNIX, preparado para funcionar sobre un PC 8086 y dotado de una funcionalidad limitada.

Su autor es Andrew Tanenbaum (http://www.cs.vu.nl/~ast/), un conocido profesor universitario de informática, que lo diseñó para enseñar sistemas operativos en una asignatura semestral.

A principios de los 90, su libro sobre sistemas operativos "Operating Systems: Design and Implementation", en el que se incluía una versión impresa de MINIX, era utilizado en las facultades de todo el mundo. El grupo de noticias de MINIX tenía 40000 suscriptores, que pedían continuamente nuevas prestaciones para el software, que Tanenbaum rechazaba porque quería mantenerlo lo suficientemente pequeño como para poder seguir enseñando con él.

Es en este momento donde entra en escena uno de los actores principales de toda esta historia: Linux.

### <span id="page-12-0"></span>**1.7. Linus Torvalds y el núcleo Linux**

"Linux no es la solución para todos los problemas (si es que algo así puede existir), pero estamos en ello." Alan Cox (http://www.itwales.com/999721.htm)

Sin duda alguna, el proyecto que mayor impacto ha tenido y que ha catapultado el software libre hasta ser considerado un competidor más en el mundo de la informática, ha sido el núcleo Linux.

Linus Torvalds era en 1991 un estudiante finlandés de  $2^{\circ}$  de informática. Frustrado por tener que utilizar MS-DOS en su ordenador personal y queriendo evitar las limitaciones de MINIX, envió un mensaje (http://groups.google.es/groups?selm=1991Oct5.054106.4647%40klaava.Helsinki.FI) al grupo de noticias comp.os.minix con unas palabras que ya se han convertido en clásicas:

Do you pine for the nice days of minix-1.1, when men were men and wrote their own device drivers? Are you without a nice project and just dying to cut your teeth on a OS you can try to modify for your needs? Are you finding it frustrating when everything works on minix? No more allnighters to get a nifty program working? Then this post might be just for you :-)

```
As I mentioned a month(?) ago, I'm working on a free version of a
minix-lookalike for AT-386 computers. It has finally reached the stage
where it's even usable (though may not be depending on what you want),
and I am willing to put out the sources for wider distribution. It is
just version 0.02 (+1 (very small) patch already), but I've successfully
run bash/gcc/gnu-make/gnu-sed/compress etc under it.
```
A partir de ese momento y empleando los componentes desarrollados por el proyecto GNU e Internet como vehículo de comunicación, Linus consiguió convertirse en el líder de una comunidad de desarrolladores repartida por todo el mundo.

La versión 1.0 de Linux fue publicada en 1994. Diez años después, el número de usuarios de este sistema operativo ronda los 20 millones de personas.

#### **1.7.1. Tux, ese pingüino encantador**

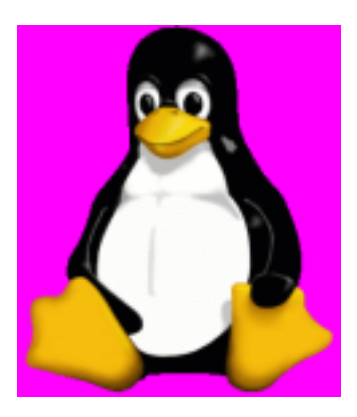

Todo empezó en la lista de correo del núcleo de Linux cuando estaba próximo el lanzamiento de la versión 2.0 de Linux. Era mayo de 1996 y en dicha lista comenzaron a surgir distintas propuestas acerca de un logotipo para Linux.

¿Por qué un pingüino? Linus Torvalds escribió un mensaje

(http://www.ussg.iu.edu/hypermail/linux/kernel/9605.1/0109.html) en el que decía que sentía una especial predilección por los pingüinos y cuando todo el mundo intentaba crear imágenes de pingüinos *comiéndose el mundo*, Linus una vez más comentó que "era mejor que fuera un animal tierno, barrigón y con una expresión como de que acabara de eructar, después de comer una buena cantidad de pescado". Incluso dijo que sería un éxito si los niños pequeños lo veían y le pedían a su mamá que les comprara uno ("*...and small children will jump up and down and scream "mommy mommy, can I have one too?"*").

Por lo visto, Larry Ewing (http://www.isc.tamu.edu/~lewing/linux/) acertó con la idea de Torvalds al dibujar el pingüino actual.

¿Por qué se llama Tux? Hay dos versiones diferentes de la historia:

- Tux significa Torvald's UniX
- Tux viene de Tuxedo (smoking en inglés), ya que (según Torvalds) los pingüinos parecen llevar un traje de etiqueta

¿El verdadero Tux? Sí, hay un pingüino auténtico y vivo. Un grupo de fánaticos Linux del Reino Unido liderados por Alan Cox, y la revista Linux World decidieron auspiciar un pingüino vivo en el Zóologico de Bristol (http://penguin.uk.linux.org/) como regalo de cumpleaños para Linus.

#### <span id="page-13-0"></span>**1.8. La eclosión de GNU/Linux**

Linux ofreció a los usuarios de las herramientas de GNU lo que hasta entonces no habían tenido: el

núcleo que les permitiese poner en marcha un sistema completamente libre.

Los proyectos comenzaron a aflorar, coincidiendo con el despegue a nivel mundial de la Internet y el abaratamiento de las conexiones. Conforme más gente tenía acceso a la Red, más grande se hacía la comunidad y nuevos usos empezaban a darse al sistema operativo.

Uno de los mayores triunfos fue el servidor web Apache (http://httpd.apache.org/), que más tarde se articularía en torno a un proyecto (http://apache.org) más amplio que mantuvo el mismo nombre. Apache evolucionó en principio desde el código del servidor web NCSA HTTPd 1.3, aunque después fue completamente reescrito.

Netscape, que por aquel entonces se encontraba bajo asedio en la guerra de los navegadores que mantuvo con Microsoft, decidió liberar el código de Navigator en 1998. Así nació el proyecto Mozilla (http://www.mozilla.org), que varios años después se ha consolidado como una alternativa a los navegadores y clientes de correo de Microsoft, mediante Firefox (http://www.mozilla.org/products/firefox/) y Thunderbird (http://www.mozilla.org/products/thunderbird/) respectivamente.

A mediados de los 90 muchas empresas empezaron a centrar su atención en las soluciones basadas en Linux. Su rendimiento y seguridad como servidor y la capacidad de correr sobre hardware barato, unidos a su bajo coste, han hecho que su utilización no haya dejado de crecer desde entonces.

#### <span id="page-14-0"></span>**1.9. Software libre contra Código abierto**

En 1998, Eric S. Raymond (http://www.catb.org/~esr/) y otras personas, ante las dificultades de muchas empresas de entender las ventajas del software libre, decidieron poner en marcha la Open Source Iniciative (http://www.opensource.org/) (OSI).

El término *Free Software* provoca algo de confusión en lengua inglesa, ya que puede interpretarse como software libre o como software gratis. Dado que las ventajas técnicas no están tanto en la gratuidad como en la capacidad de acceder al código fuente, la OSI quiso hacer hincapié en éste aspecto, acuñando el término *Open Source*, en español fuentes abiertas o código abierto.

Realmente la diferencia estriba en el aspecto sobre el que se hace énfasis, pero no en el propio código o en su licencia.

Richard Stallman, que inicialmente apoyaba la iniciativa, se retiró de ella por no compartir que se restase importancia a las motivaciones éticas para desarrollar software libre. Según él, "el código abierto es una metodología de desarrollo; el software libre es una filosofía política (o un movimiento social)".

Así, la corriente del código abierto intenta convencer a las empresas de que pueden obtener beneficios

respetando la libertad de sus usuarios de intercambiar y compartir sus programas. En cambio, la del software libre hace énfasis en que todos los programadores tienen la obligación ética de respetar las libertades básicas del software para el resto de la gente.

#### <span id="page-15-0"></span>**1.10. Presente y futuro del software libre**

Uno de los últimos aspectos en consolidarse dentro del software libre han sido los entornos y aplicaciones de escritorio. Aunque siempre han existido, no se disponía de alternativas capaces de convencer a los usuarios de otros sistemas operativos gráficos, o de Windows.

Sin embargo, tanto KDE (http://kde.org/) como GNOME (http://gnome.org), e incluso otras alternativas menos conocidas como XFCE (http://xfce.org), ofrecen un entorno de trabajo en el que ningún usuario proveniente de otro sistema puede sentirse incómodo.

Un fenómeno novedoso es que los programas privativos están empezando a implementar ideas presentes en programas libres.

Por ejemplo, la nueva versión de Windows, Vista, anuncia (http://www.pcwla.com/pcwla2.nsf/WebMain/E5BBFCA77EB9033280256E0C004DDE1D) como gran novedad los escritorios virtuales y la "barra lateral", que son utilizados desde hace años por los usuarios de GNU/Linux y otras versiones de UNIX. Otro ejemplo es el de Microsoft Outlook, que en sus últimas versiones está implementando características que ya tenía Evolution (http://ximian.com/products/evolution/), como las carpetas virtuales (carpetas de búsqueda en Outlook).

El futuro del software libre se presenta imparable en muchos frentes y de los servidores y las instalaciones de centros de investigación está pasando a empresas y administraciones, que empiezan a desplegar miles de puestos de trabajo con él.

# <span id="page-16-0"></span>**Capítulo 2. El Software Libre en Aragón**

En Aragón existen varias asociaciones con distintos ámbitos y objetivos y un interés común por el empleo del Software Libre. La organización de actividades se suele realizar de forma conjunta y son muchos los miembros simultáneos de varias de ellas.

## <span id="page-16-1"></span>**2.1. Enredadera**

Enredadera (http://www.enredadera.org/wk/index.php) fue un grupo organizado de personas dedicadas a la implantación y desarrollo de software libre y de la sociedad red en todo Aragón.

La sociedad red es una nueva forma de organización social, basada en las redes y el intercambio de conocimiento, en la cual la meritocracia y la confianza son los soportes de la autoridad.

Algunas de las áreas de interés de Enredadera fueron:

- Estándares libres: el empleo de estándares libres y abiertos en el intercambio electrónico de información es imprescindible para no lastrar el desarrollo social ni económico. Del mismo modo que en las relaciones entre los sistemas informáticos y los usuarios se deben emplear estándares que no discriminen ningún tipo de sistema operativo ni aplicación, el comercio necesita estandarización para funcionar, algo que impiden algunos monopolios de facto.
- Terminales: un proyecto que ahorra costes en ordenadores, software y administración de sistemas, a la vez que permite la reutilización de equipos y provoca un considerable ahorro en la energía eléctrica consumida. Es fácilmente implementable en salas de acceso a la Internet y pequeñas instalaciones.
- Redes Inalámbricas Metropolitanas: ciudadanos montando redes libres lejos del control de la burocracia para compartir la información libremente.

Enredadera se disolvió hace unos años y la lista de correo que aún permanecía funcionando se cerró el año pasado.

## <span id="page-16-2"></span>**2.2. Zaralinux**

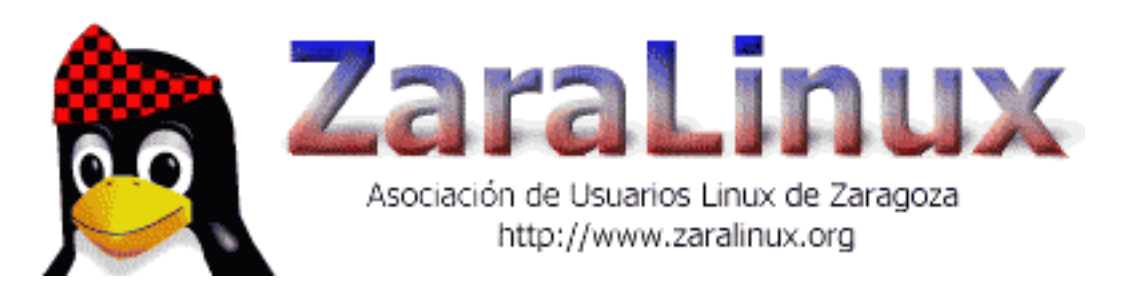

Logo de Zaralinux

Zaralinux es una asociación de usuarios del sistema operativo GNU/Linux, un sistema basado en Software Libre de rápida difusión actual.

A los grupos de usuarios de Linux se les llama GUL, aunque también se usan las siglas en inglés LUG de *Linux User Group*. Estos grupos suelen actuar en un ámbito geográfico determinado. Por ejemplo Zaralinux se limita al municipio de Zaragoza, aunque suele colaborar con otras asociaciones de otros lugares. Como asociación de ámbito geográfico nacional existe la asociación Hispalinux, que mantiene actualizada una página web con los grupos locales españoles e iberamericanos.

Para más información se pueden visitar las páginas web de Zaralinux (http://www.zaralinux.org/) e Hispalinux (http://www.hispalinux.org/).

Zaralinux permanece en una muy prolongada pausa desde hace unos años a la espera de gente con fuerzas renovadas.

### <span id="page-17-0"></span>**2.3. Halt**

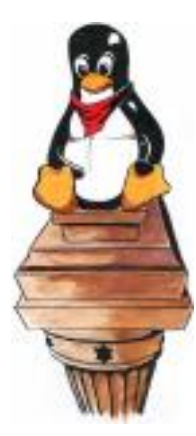

Logo de Halt

Halt, es la Asociación de Linux Turolense. Está pensada como un punto de encuentro para todos los amantes de este sistema operativo y del software libre en general en la provincia de Teruel. Entre sus objetivos también está iniciar a toda persona con ganas de aprender en el uso de las nuevas tecnologías, en especial las tecnologías abiertas y libres.

Entre las actividades que se quieren desarrollar están: *install parties* (instalaciones de Linux), cursillos, seminarios, actividades, traducciones de software libre, desarrollo de software libre, generar documentación, etc.

En su página web (http://www.haltteruel.org) se invita a toda persona de Teruel o de fuera de Teruel a que la visite y participe en ella, ya sea en su foro, en su wiki, aportando noticias y en todo lo que se le ocurra.

### <span id="page-18-0"></span>**2.4. Grulla**

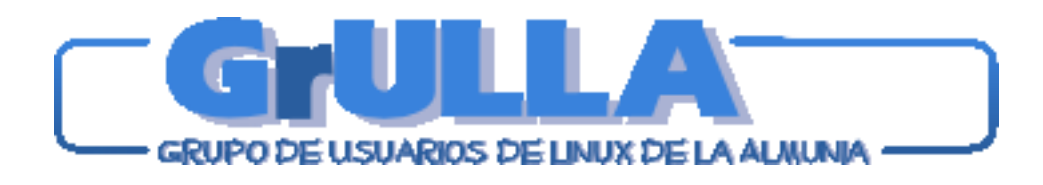

Logo de Grulla

El grupo fue creado por unos cuantos alumnos de la Escuela Universitaria Politécnica de La Almunia (EUPLA) que querían acercar el sistema operativo GNU/Linux a todos los estudiantes y profesores de la escuela que estuvieran interesados.

Sus objetivos principales son:

- Impulsar el uso de software libre en la EUPLA.
- Dar a conocer GNU/Linux entre todos los estudiantes de la EUPLA.
- Servir de punto de encuentro para todos los usuarios de GNU/Linux de la EUPLA.
- Proporcionar documentación y ayuda acerca de GNU/Linux a todo el que lo necesite.
- Promover el desarrollo de software libre.

Más información: Página web de Grulla (http://grulla.hispalinux.es/)

### <span id="page-18-1"></span>**2.5. Púlsar**

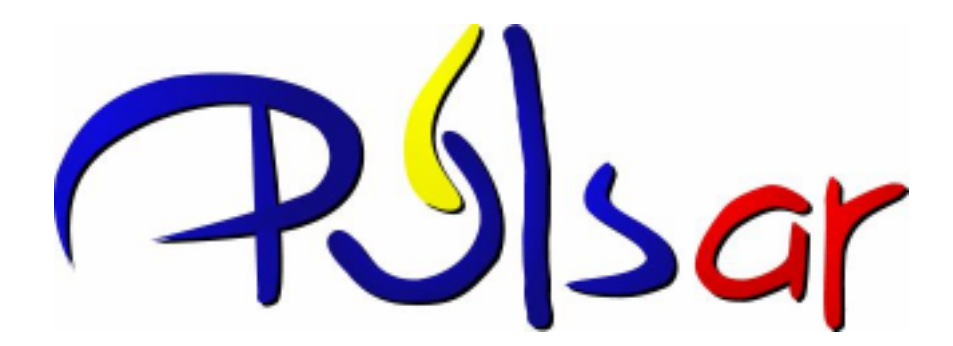

Logo de Púlsar

Púlsar (http://pulsar.unizar.es/) nace en 2003 debido a la preocupación de algunos alumnos por tener en la Universidad de Zaragoza un grupo de Software Libre tan desarrollado como otras universidades españolas. En pocos días se creó una lista de correo que cuenta con varios cientos de suscriptores.

Más información sobre Púlsar en el apéndice C.

#### <span id="page-19-0"></span>**2.6. Downgrade Hacklab**

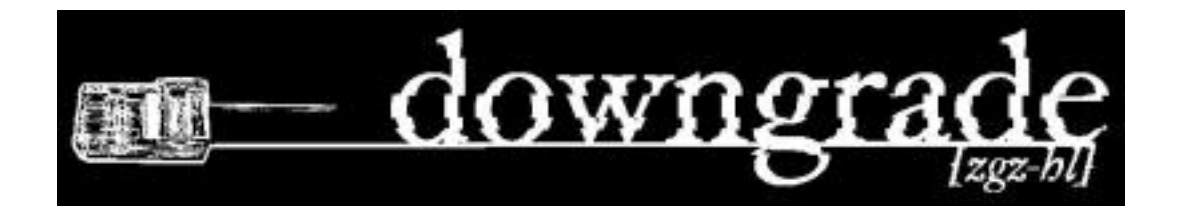

Logo del Downgrade Hacklab

¿Qué es un Hacklab? Los Hacklabs se caracterizan principalmente por sus habituales reuniones sociales en las que se comparten habilidades y se colabora en proyectos y puestas en común. Se intenta limitar el control que se pretende ejercer sobre la población a través de la tecnología, alertando de ello y explicando las alternativas, libres de patentes y precios desorbitados, para escapar del mismo.

¿Qué hacemos en la práctica? Dar uso a viejos ordenadores. Construir redes de todo tipo. Experimentar con cortafuegos, con redes inalámbricas, con usos útiles y también con usos inútiles de las máquinas. Hacer charlas y seminarios, talleres y demostraciones públicas que permitan acercar a la gente tecnologías que se quieren presentar como sólo aptas para expertos; promover iniciativas para que todos podamos ser expertos, para difundir usos alternativos conscientes y sociales de las nuevas tecnologías (tambien de las viejas ;-) y de la telemática. Sacar a la luz y organizar la resistencia contra todo aquello que trata de obstaculizar la libertad en todas sus formas, en la red y fuera de ella. En fin, construir instrumentos de comunicación y redes libres para una sociedad libre.

¿Por qué un laboratorio? Porque resulta poco útil y hasta triste experimentar en solitario aquellas cosas que puedes hacer fácilmente con otros. Porque no queremos aislarnos, sino todo lo contrario, del mundo que nos rodea. Porque el cuarto de cada uno es demasiado pequeño para montar redes de computadores. Porque lo digital no sustituye a lo orgánico. Porque es gozoso aprender y hacer cosas juntos.

¿De donde vienen los Hacklabs? Todo empezo a raiz de los hackmeetings italianos, en los cuales surgió la idea de los hacklabs como reuniones de hackers apasionados en nuevas tecnologías y temas como el software libre o la defensa de los derechos digitales, pero ante todo buscando el lado social; por ello su carácter localista y reuniones habituales (normalmente semanales) para compartir experiencias, conocimientos, experiencias y sobre todo pasar un buen rato en compañia de gente y de esta manera enriquecernos en todos los sentidos.

Extraido de Hacklabs.org (http://www.hacklabs.org/)

Más información: Página web del Hacklab Downgrade (http://downgrade.hacklabs.org/)

#### <span id="page-20-0"></span>**2.7. Zaragozawireless**

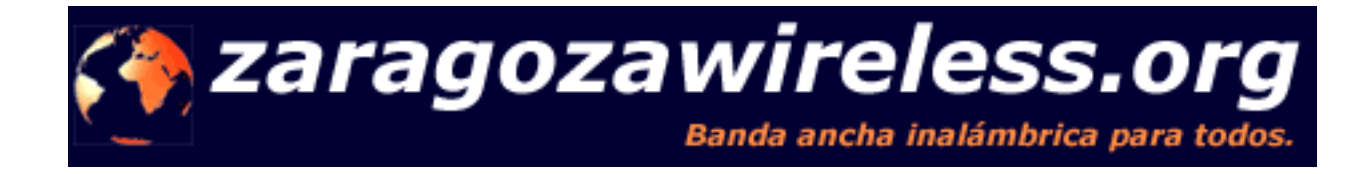

Logo de Zaragozawireless

Zaragozawireless es un proyecto totalmente altruista que pretende levantar de la nada una red inalámbrica de ámbito metropolitano, una WMAN (Wireless Metropolitan Area Network).

Se trabaja para, sin más ayuda que la de los propios usuarios de la red, establecer una rejilla parásita que cubra toda la ciudad, formando una red informática sin cables que permita la conexión gratuita de todos los ciudadanos.

Esta red se construye usando el protocolo 802.11b para redes inalámbricas. Será de tipo TCP/IP y servirá para conectar todos los ordenadores nodos y a sus clientes. El acceso a esta red será gratuita, siendo el único desembolso el necesario para comprar la tarjeta, la antena y el ordenador para poner en marcha el nodo.

¿Para que puede servir este tipo de red? La red está pensada para funcionar, a nivel físico y organizativo, como Internet. Puedes utilizar los mismos protocolos que ya conoces: HTTP, FTP, SSH... la red no limita administrativamente ningún protocolo o puerto. Puedes poner servidores en línea, como tu propio servidor web o de ficheros, o por ejemplo una réplica de tu distribución de Linux favorita. Piensa en una red como Internet, pero más rápida, metropolitana (al menos de momento) y totalmente gratuita para ti, para tus vecinos y para cualquiera que desee integrarse en ella, sin ningún tipo de restricción.

Entonces... ¿tendré Internet gratis? No necesariamente. ZGZWL es una red paralela a Internet y su funcionamiento es totalmente independiente. No es una forma de distribuir Internet gratis, ni lo pretendemos ni es uno de nuestros objetivos. Sin embargo, los propietarios de los nodos pueden compartir su ancho de banda con Internet (si lo tienen) y permitir que los usuarios de zgzwl que lo deseen naveguen a través de ellos por Internet. Está por establecer bajo qué criterios se va a permitir dicha navegación y queda pendiente un estudio legal sobre si podemos hacerlo o no y sobre qué medidas preventivas deberíamos tomar. En la práctica y en este momento, es posible acceder a Internet desde algunos puntos de zgzwl.

Mas información: Página web de ZaragozaWireless (http://www.zaragozawireless.org/)

## <span id="page-21-0"></span>**Capítulo 3. Visiones sobre el software libre**

"El software son ideas. Información. Es diferente de la gente, los lugares y las cosas; se puede replicar infinitamente como el fuego, a coste casi nulo." Kragen Sitaker

Quienes se acercan por primera vez al software libre lo suelen ver como algo extraño y caótico, ignorando que las normas por las que se rige no son tan extrañas en realidad.

En éste capítulo se presentarán ciertos ejemplos y paralelismos que explican aspectos presentes en el software libre, buscando esclarecer las ideas que sustentan su filosofía.

#### <span id="page-21-1"></span>**3.1. Comunidad científica**

"Si he sido capaz de ver más allá, ha sido porque estaba a lomos de gigantes." Isaac Newton

El modelo de desarrollo del software libre funciona de forma muy parecida a la comunidad científica, que lleva siglos demostrando una gran eficacia.

La idea central es que la forma más eficiente de sacar provecho del conocimiento es que esté disponible para todo el mundo.

Ante un problema, se presentan muchas soluciones distintas, que en el caso del software son distintas implementaciones de un programa que tiene el mismo fin.

Dichas soluciones son presentadas a una comunidad de pares, que se encargan de revisarlas, criticarlas y emitir sus juicios sobre ellas. Para poder hacer esto con un programa es necesario conocer su código, algo que el software libre garantiza.

De este proceso suelen surgir mejoras. El equivalente dentro del software son los "parches", que son ficheros que mejoran un programa y que todo el mundo con los conocimientos suficientes puede mandar a sus desarrolladores.

En ocasiones, avances en un área provocan que otras se vean también afectadas, multiplicando el efecto de las innovaciones.

<span id="page-21-2"></span>La ciencia honra y recuerda a los autores originales de los trabajos. Los programas y documentos sobre software libre están llenos de referencias a las personas que han hecho posible su existencia. Hay gran cantidad de nombres famosos conocidos por sus méritos; en cambio, dentro del software privativo los desarrolladores son casi siempre trabajadores anónimos al servicio de una marca comercial.

### <span id="page-22-1"></span>**3.2. Ecosistema**

Otro enfoque más curioso es el que ve los programas como organismos vivos, pertenecientes a un ecosistema y sujetos a las mismas reglas de selección que impone la naturaleza. El software libre existe por sí mismo, sin que se haga imprescindible la presencia de nadie para ello.

En el software libre es habitual que existan varios programas que solucionan el mismo problema. Al final, el que triunfa es aquel mejor preparado para sobrevivir en su entorno, lo que hace posible que coexistan distintas herramientas para hacer lo mismo, pero cada una apreciada por una comunidad de usuarios distinta: unos apreciarán la velocidad, otros la facilidad, otros la flexibilidad... El fuerte prospera y el débil muere o se tiene que especializar.

Un proyecto abandonado que no tiene interés o no se conoce, difícilmente podrá atraer unos nuevos desarrolladores que le den vida. Sin embargo, sus restos quedan formando parte del ecosistema. Cualquiera puede aprovechar lo que queda de él en busca de algo de provecho y que la muerte de un proyecto haga posible la vida de otro.

La variedad es la clave de la calidad, ya que unos programas cogen las cosas buenas de los otros. Con el software libre esto es más sencillo ya que las mejoras se deben compartir, con lo que es posible estudiar en qué consisten y reproducirlas.

En el software libre todos los días se crean y se cierran proyectos. Hay algunos con años de existencia como el propio núcleo Linux y otros que no llegan ni siquiera a producir una línea de código.

En la misma línea, se han establecido algunos paralelismos (http://sindominio.net/biblioweb/memetica/bacterias.html) entre las bacterias y el software libre.

#### <span id="page-22-0"></span>**3.3. Social**

El éxito de la colaboración en el software libre puede interpretarse como la confirmación de que lo que ha llevado tan lejos al ser humano como especie es nuestra capacidad de aprender los unos de los otros y de compartir nuestro conocimiento y nuestras herramientas.

Compartir el código fuente de los programas no sería más que la extensión natural de un mecanismo que conlleva la perdurabilidad y enaltecimiento de las técnicas y la sabiduría.

El software y la información en general, poseen en nuestros días una característica inédita: es posible reproducirlos casi sin coste, de manera inmediata y en cualquier parte del planeta.

El efecto amplificador para el desarrollo humano que resulta de ello recomendaría poner el mínimo de trabas a la copia de información, pero precisamente ahora es cuando más restricciones, fruto tal vez del intento de mercantilizar el conocimiento, se le quieren imponer.

## **3.4. El software como arte**

"[...] aunque lo que deleita y enorgullece a Aulë es la tarea de hacer y las cosas hechas y no la posesión ni su propia maestría; por tanto da y no atesora, y está libre de cuidados emprendiendo siempre nuevas tareas.", J. R. R. Tolkien, El Silmarillion

En el título de su obra "El arte de programar computadores" (http://www-cs-faculty.stanford.edu/~knuth/taocp.html), Donald Knuth ya dejaba clara su concepción del software como creación artística.

En los inicios de la programación, el software solo podía considerarse como algo artesanal. Se cuidaban los detalles de unos programas que luego se enseñaban a otros programadores, que sabían apreciar la elegancia y la belleza que -aunque pueda resultarle extraño a un profano- el software puede albergar en su factura.

Al comenzar a verse el software como una industria se trató de organizar de acuerdo a las normas utilizadas en otras empresas científicas para mantener la productividad y la calidad. Empezaron a aplicarse los métodos propuestos por Taylor en 1910 en su obra "Scientific Management", que retiraban de los "simples trabajadores" el poder de decisión y establecían una jerarquía con distintas responsabilidades y tareas.

Entre las limitaciones impuestas a los programadores llegaba a estar la de acceder al lugar en el que estaba la máquina sobre la que trabajaban, lo que para un programador de la época suponía una humillación injustificada.

Los efectos de las medidas impuestas por los gestores para controlar mejor a los trabajadores fueron una pérdida de consideración a la labor del programador, en que se dejara de concebir la programación como algo creativo y en que las comunidades de programadores terminaran por desaparecer.

En contraposición a esta forma de hacer las cosas, los *hackers* mantuvieron vivo el espíritu de comunidad y la certeza de que en el caso del software las cosas podían hacerse de otra manera también, dominada por la creatividad y el cuidado del detalle.

El software libre demuestra que ésta es una manera viable de fabricar programas, hasta el punto de que la industria empieza a ver como positivas muchas de sus prácticas.

Los desarrolladores disponen de mecenas, papel que adoptan empresas que les contratan para mejorar aspectos concretos. Existen algunos casos en los que se paga a personas por hacer lo que consideren más interesante, sin imponer siquiera unos objetivos ni una jornada laboral.

## <span id="page-24-0"></span>**Capítulo 4. Extensión del modelo libre**

Los valores presentes en el software libre, articulados en torno a la idea de que compartir no es una cosa mala, comienzan a extenderse a otros ámbitos, configurando una nueva realidad que no hubiera sido posible sin Internet.

### <span id="page-24-1"></span>**4.1. El hardware**

El hardware es uno de los componentes que forman un computador y su evolución también ha provocado que se cierre el conocimiento sobre la forma en que funciona.

Los primeros ordenadores de Apple incluían los "planos" con los que había sido construido el ordenador, de forma que una persona con los conocimientos necesarios era capaz de detectar y arreglar errores en su funcionamiento.

Sin embargo, en años posteriores Apple modificó su política con respecto al hardware, haciendo más difícil el acceso al mismo.

La tecnología necesaria para fabricar los microprocesadores modernos también hace difícil que exista una alternativa libre a las grandes empresas norteamericanas.

Para construir uno de estos ingenios hace falta una gran inversión en capital debido a las infraestructuras necesarias y además parte del software empleado no tiene una alternativa libre que ofrezca el mismo rendimiento.

Por éstos inconvenientes, la comunidad interesada en el hardware libre se ha fijado en los dispositivos programables, que aunque ofrecen unas prestaciones infinitamente inferiores a los microprocesadores que se encuentran en las tiendas, hacen posible la implementación de diseños libres.

En el proyecto OpenCores (http://www.opencores.org/) se han reunido personas interesadas en diseñar y publicar hardware bajo una licencia derivada de la GPL y desarrollar y documentar las herramientas necesarias para ello.

<span id="page-24-2"></span>Un diseño libre, que podemos descargar de la red, es el procesador Leon-2 (http://www.gaisler.com/), inicialmente desarrollado (http://www.estec.esa.nl/wsmwww/leon/) por la Agencia Espacial Europea.

### **4.2. El arte**

Para algunos artistas, el copyright, que comenzó como una obligación para los editores de pagar a los autores de los libros, ha sido subvertido en un mecanismo que no protege a los autores sino a los editores. Por lo general el mayor beneficiado por una obra no es el autor sino el editor.

Algunos académicos e intelectuales norteamericanos han afrontado el problema con la creación de un tipo de licencia para facilitar que las obras musicales, videográficas, literarias y artísticas puedan ser compartidas sin las restricciones habituales del sistema de copyright. Se trata de Creative Commons (http://creativecommons.org/). Unas licencias equivalentes, que se presentan como adaptadas a la legislación española, son Colores de autor (http://www.coloriuris.net/).

Fruto de esta disconformidad, ámbitos como la literatura y la música están presenciando un cambio de la forma en que creadores y público se relacionan.

#### **4.2.1. La Literatura**

*Wu Ming* significa "sin nombre" en mandarín y es utilizado habitualmente en China para la firma de textos disidentes. Bajo ese nombre se han agrupado una serie de creadores que ofrecen (http://www.wumingfoundation.com/) por la red lo que denominan "servicios narrativos".

Wu Ming afirma que "pretende hacer entrar en crisis a la lógica del copyright. No creemos en la propiedad privada de ideas. [...] cada producto que lleve la marca Wu Ming --sin importar el medio- estará libre de copyright, con las especificaciones y limitaciones que Wu Ming estime necesarios en cada momento".

Su novela Q (http://www.archivodenessus.com/rese/0292/), que se publicó con el seudónimo "Luther Blisset", cosechó un gran éxito en el 2000, tanto de crítica como de ventas.

Escritores tradicionales, como Arturo Pérez-Reverte (http://www.vdlbooks.com/detalle\_noticia.php?cod\_noticia=29) o Fernando Sánchez Dragó también se han replanteado el sentido de limitar a los lectores el derecho a disfrutar de sus obras, recurriendo a

Mención aparte merece el esfuerzo por realizar una enciclopedia mediante el esfuerzo de miles de colaboradores. Es el caso de la Wikipedia (http://es.wikipedia.org/), que empleando un sistema llamado wiki permite a todo el que se conecte a su página ayudar a escribirla.

#### **4.2.2. La Música**

frases como "cuanto más me pirateen mejor".

Para muchos músicos, Internet ha supuesto una oportunidad de darse a conocer y divulgar sus obras sin

la necesidad de contar con intermediarios y pagar por colocar sus canciones en las radiofórmulas.

Varios grupos y solistas del país ya se han dado cuenta de esto. Por ejemplo, Nacho Escolar (http://www.escolar.net) (periodista y músico) contaba lo siguiente en Por favor, pirateen mis canciones (http://www.stormymondays.com/biblioteca/nacho.htm):

" Soy un músico con suerte. Mi grupo ha vendido, por los pelos, más de 10.000 copias de su primer LP. En un mundo en el que Enrique Iglesias coloca seis millones de CDs cantando así, esta modesta cifra tampoco es para tirar cohetes. Pero si me aplicase tanto como futbolista, jugaría en primera división y, si me dedicase a la medicina con tanto éxito, sería neurocirujano. Durante un par de semanas del mes de abril de 2000, uno de nuestros singles se coló en el número diecisiete de las listas de ventas en España; el número tres, si se contaba únicamente a los artistas nacionales. Cada año salen 32.000 discos nuevos al mercado en todo el mundo y sólo 250 convencen a más de 10.000 compradores. Apenas el 0,7% de los músicos que han presentado disco el año pasado (la gran mayoría no llega siquiera a grabar) es más afortunado que yo... "

Además, algunos grupos se han decidido a ofrecer sus discos de manera gratuita por internet. Algunos de ellos son:

- Stormy Mondays: http://www.stormymondays.com/
- M.C.D y Motorsex http://www.imbecil.com

Algunos enlaces interesantes:

- "The problem with music": http://www.stormymondays.com/home/albini.htm
- Discurso de Courtney Love: http://www.stormymondays.com/home/courtney.htm
- *The Free Music Philosophy*: http://www.ram.org/ramblings/philosophy/fmp.html
- OpenMusic: http://openmusic.linuxtag.org/
- MusicMoz: http://musicmoz.org/
- Open Music Registry: http://www.openmusicregistry.org/

### <span id="page-26-0"></span>**4.3. El periodismo**

"La libertad de prensa la tiene sólo el que tiene la prensa."Herst, en Ciudadano Kane

Internet ha dado la capacidad a todo el mundo de publicar información.

Así, hemos pasado de una situación en la que la información era producida y controlada por unos pocos, que la suministraban al resto de la población, a un escenario en el que cualquiera puede producir información, que además está libre de cualquier tipo de atadura o control.

Todo esto ha propiciado la aparición de sitios de *amateurs* o profesionales que rivalizan en calidad con las versiones digitales de los medios tradicionales. Incluso muchas veces, estos últimos se nutren de noticias en aquellos.

Otro fenómeno nuevo ha sido el de la prensa gratuita, que se financia por medio de la publicidad y que publica sus contenidos bajo una licencia en la línea de lo que reflejan las licencias de software libre, como en el caso de 20 minutos (http://www.20minutos.es/madrid/?noti=2946).

### <span id="page-27-0"></span>**4.4. La gastronomía**

También se han propuesto licencias libres para las recetas culinarias.

En concreto, está disponible la fórmula de una bebida que imita los conocidos refrescos de cola y que se llama Open Cola (http://www.colawp.com/colas/400/cola467\_recipe.html). La bebida está licenciada bajo GPL.

## <span id="page-28-0"></span>**Capítulo 5. Tipos de licencias**

**Nota:** El contenido de los apartados [Sección 5.1](#page-28-1) y [Sección 5.2](#page-28-2) de este capítulo está formado de extracciones literales de la descripción de algunas licencias libres elaborada por Jesús M. González Barahona y otros.

Dicho contenido se encuentra publicado bajo la licencia OR Magazine License [\(Apéndice B\)](#page-64-0)

La versión original puede encontrarse en el sitio de Open Resources (http://projects.openresources.com/libresoft-notes/libresoft-notes-es/node7.html).

### <span id="page-28-1"></span>**5.1. Berkeley Software Development (BSD)**

La licencia BSD es un buen ejemplo de una licencia "permisiva", que casi no impone condiciones sobre lo que un usuario puede hacer con el software, incluyendo cobrar a los clientes por distribuciones binarias, sin la obligación de incluir el código fuente. Probablemente esta licencia, además de la excelencia técnica del software, fue una de las razones principales para su uso en tantos sistemas propietarios derivados de Unix durante los años 1980. Los principales puntos que establece la licencia son:

- Se permite la redistribución, uso y modificación del software.
- Las distribuciones deben incluir copias literales de la licencia, anuncio de copyright y una "negación de responsabilidad" (*disclaimer*).
- Debe incluirse recononocimiento del origen del software (la Universidad de California) en cualquier anuncio.

Resumiendo, los redistribuidores pueden hacer casi cualquier cosa con el software, incluyendo usarlo para productos propietarios. Los autores sólo quieren que su trabajo sea reconocido. En cierto sentido, esta restricción asegura un cierto grado de "mercadeo (*marketing*) gratis".

Es importante darse cuenta que este tipo de licencia no incluye ninguna restricción orientada a garantizar que los trabajos derivados sigan siendo libres.

### <span id="page-28-2"></span>**5.2. General Public License (GPL)**

La Licencia Pública de GNU (GPL, según las iniciales de su nombre en inglés, General Public License) es la licencia bajo la cual se distribuye el software del proyecto GNU. Sin embargo, hoy día pueden encontrarse toneladas de software no relacionado con el proyecto GNU pero distribuido bajo la GPL (un ejemplo notable es es el kernel Linux).

La GPL se diseñó cuidadosamente para promover la producción de más software libre y por ello prohíbe explícitamente algunas acciones sobre el software que podrían llevar a la integración de software protegido por la GPL en programas propietarios.

La GPL usa como base legal la legislación sobre copyright, haciendo de esa forma un uso muy interesante de ella ya que se usa el copyright para promover la distribución de software que garantiza mucha más libertad a los usuarios que los trabajos habitualmente protegidos por copyright. Por lo tanto, algunas veces se dice que el software cubierto por la GPL está "copylefted", un interesante juego de palabras en inglés.

Las principales características de la GPL son las siguientes:

- Permite la redistribución binaria, pero sólo si se garantiza también la disponibilidad del código fuente. Esta disponibilidad puede garantizarse bien mediante su distribución simultánea, o mediante el compromiso de distribución a solicitud del que recibe la versión binaria.
- Permite la redistribución fuente (y obliga a ella en caso de distribución binaria).
- Permite las modificaciones sin restricciones (siempre que el trabajo derivado quede también cubierto por la GPL).
- La integración completa sólo es posible con software cubierto por la GPL.

#### <span id="page-29-0"></span>**5.3. Lesser General Public License (LGPL)**

La Licencia Pública Menor de GNU (LGPL *Lesser General Public License*) permite que bibliotecas libres puedan ser enlazadas con programas propietarios.

- Es como la GPL, pero referida solamente a la redistribución de la biblioteca como tal.
- Está permitida la integración con cualquier otro software, sin limitaciones.

# <span id="page-30-0"></span>**II. Uso de Software Libre**

## <span id="page-31-0"></span>**Capítulo 6. ¿Por qué utilizar software libre?**

Existen muchas razones para emplear software libre, dependiendo del uso que se le quiera dar.

Un usuario doméstico puede trabajar con normalidad utilizando ventanas y sin escribir nada en la línea de órdenes, mientras que para un usuario experto es posible controlar el sistema exclusivamente desde una consola. La flexibilidad es tal que GNU/Linux incluso se incorpora a bordo de algunos relojes.

#### <span id="page-31-1"></span>**6.1. Usuario doméstico**

El usuario doméstico es la categoría en la que seguramente quedan englobados la mayoría de Personal Docente e Investigador, Personal de Administración y Servicios y alumnos de la Universidad de Zaragoza.

#### Ahorro

El coste de los programas libres es mucho menor que el de sus alternativas privativas, pudiéndose obtener incluso de forma gratuita.

#### Legalidad

Pese a la extensión del mal llamado fenómeno de la "piratería", la copia ilegal de software es un delito.

La copia y redistribución de software libre no sólo no están prohibidas sino que se anima a ello, y se ve como algo positivo.

#### Disponibilidad

Solo la distribución Debian cuenta con unos 12000 paquetes de software, que a su vez suelen componerse de varios programas cada uno.

Si disponemos de una conexión a la Red, en cuestión de minutos podemos tener cualquiera de ellos corriendo en nuestro ordenador, sin ninguna complicación adicional.

Esta riqueza dentro del software libre hace que ante una necesidad siempre se suela encontrar el programa necesario para satisfacerla.

#### Estabilidad

El software libre es muy estable, y hay ordenadores que llevan años ejecutando GNU/Linux sin tener que haber sido reiniciados nunca. No existen ventanas azules de la muerte.

#### Compatibilidad

Los programas son compatibles entre versiones, de manera que si por ejemplo actualizamos el procesador de textos no tendremos problemas al abrir documentos elaborados con versiones anteriores.

Los programas también son compatibles entre sí, de forma que podemos usar distintos editores de texto, y si utilizamos un formato con el que funcionan bien los dos, no tendremos problemas con nuestros datos.

Incluso los programas son compatibles entre distintas plataformas: hay programas que funcionan en Windows, GNU/Linux y Apple, y permiten editar y abrir los documentos de un ordenador al otro sin problemas.

No hay problemas con los periféricos antiguos, ya que éstos no dejan de funcionar cuando se actualiza el sistema operativo. Cuando algo funciona una vez sobre software libre, lo hace hasta que su edad obliga a retirarlo.

Desde GNU/Linux es posible acceder a los datos de un disco duro que utiliza Windows para consultarlos, y si el sistema de ficheros es FAT podemos crear, modificar y borrar ficheros sobre dicho disco.

El software libre respeta y promueve los estándares, ya que es la única forma de hacer posible que los programas puedan funcionar unos junto a otros. En el caso de las páginas web, los navegadores libres son los que mejor cumplen los estándares internacionales para Internet.

Todas estas ventajas anteriores no deberían serlo, y sólo se pueden ver como tales por la despreocupación con la que muchos de los fabricantes de software han venido tratando a los usuarios, decidiendo por ellos el momento en el que tenían que dejar de utilizar un programa o un periférico, o imposibilitando de forma arbitraria la realización de tareas triviales.

#### Personalización del aspecto

El software libre es bonito, y su adaptabilidad hace que mucha gente realice sus modificaciones sobre el aspecto y las publique para que más gente las instale.

Además, tiene muchas características llamativas, como la posibilidad de insertar programas en la barra del escritorio e incluso en el fondo de pantalla, la disponibilidad de varios escritorios a la vez o la posibilidad de cambiar el tamaño de cada icono de forma independiente.

#### Internacionalización

Los programas libres suelen estar disponibles en muchos idiomas, incluyendo las lenguas minoritarias y exóticas. El soporte no se limita a la lengua y las grafías, sino que, por ejemplo, también se adapta el sentido de escritura.

Esto es debido a dos factores. Por una parte, el software libre es realizado por personas repartidas por todo el mundo, y además cualquiera puede realizar o colaborar en la traducción de un programa a cualquier idioma. Nada nos impediría traducir un programa a una lengua muerta o inventada por nosotros.

En un mismo ordenador pueden convivir distintas localizaciones, de forma que empleemos una u otra según nos convenga. Ésto puede resultar de ayuda si estamos estudiando idiomas.

#### Seguridad

También se está más protegido contra los virus y gusanos, aunque la seguridad al final no depende sólo del software sino de hacer un uso responsable de él. Aun con todo, los programas libres vienen configurados de forma segura por defecto.

La reacción ante problemas de seguridad también es más rápida, y en pocas horas suele estar disponible una solución. Además, las actualizaciones de este tipo suelen tener un tamaño muy reducido, por lo que no se está expuesto mucho tiempo a la vulnerabilidad si se descargan desde Internet.

#### Participación

Por último, es posible sentir el software libre como algo propio si uno se anima a participar en la Comunidad. Si no se sabe programar, esto puede consistir en informar de un error, traducir o completar la ayuda de un programa, o en proponer nuevas características a los autores, pero el límite realmente lo pone cada cual.

Lo apasionante es sentirse partícipe, en igualdad de condiciones, con una Comunidad de gente de todo el mundo dispuesta a escuchar y ayudar a los demás.

### <span id="page-33-0"></span>**6.2. Usuario avanzado**

Un usuario avanzado es alguien que no se conforma con utilizar el ordenador como un usuario doméstico, sino que quiere saber cómo funciona, experimentar y configurarlo todo a su medida, pero que no necesariamente es alguien que sepa programar.

#### Amplia documentación

Este tipo de usuario puede ver saciada su ansia de conocimiento por medio de los miles de documentos de todo tipo que hay por Internet, o sin ir más lejos con la completísima documentación técnica que acompaña cada distribución de GNU/Linux.

Potencia de la consola

Para un usuario avanzado, acercarse a la consola y descubrir la potencia y la elegancia de la línea de órdenes puede abrir un nuevo mundo de posibilidades a su alcance. Por ejemplo, convertir tareas repetitivas que antes llevaban una decena de clicks en una línea, como grabar en un CD el contenido de un directorio.

Reaprovechamiento de ordenadores viejos

Los que dispongan de varios ordenadores en casa pueden convertir un viejo 486 o Pentium en terminal (http://terminales.hispalinux.es/) de uno más potente, de manera que podrán utilizar las últimas versiones de todos los programas en todas sus computadoras.

Programas "profesionales"

Es posible instalar servidores de todo tipo, aprendiendo a utilizar la tecnología que mantiene en pie Internet. Podemos tener corriendo en el PC de nuestra habitación el mismo software que la NASA (http://www.nasa.gov) o Google (http://www.google.es)<sup>1</sup>. Podemos tener nuestro propio servidor web, de FTP, de chat...

#### **Aviso**

Aunque la distribución sobre la que se asienta Gluz 2, Debian, es conocida por venir configurada de forma segura de serie, antes de instalar cualquier servicio accesible desde Internet es necesario informarse bien sobre cómo asegurar la máquina y el servidor.

Una buena fuente de información sobre cómo asegurar una máquina con Debian es sin duda el Manual de seguridad de Debian (http://www.debian.org/doc/manuals/securing-debian-howto/).

Las posibilidades con las que se puede disfrutar sin ningún coste gracias al software libre son muy variadas. Se puede incluso tener una emisora de radio por Internet propia gracias a las herramientas que nos ofrecen distribuciones como Dynebolic (http://www.dynebolic.org/), que permiten convertir cualquier PC en una estación multimedia.

De hecho, la Junta de Extemadura, dentro de la campaña de alfabetización digital que acompaña su apuesta por LinEx (http://www.linex.org), ha llegado a retransmitir de esta forma las fiestas populares de los pueblos.

Posibilidad de optimizar el hardware

Aquellos interesados en profundizar en sus conocimientos de hardware o en sacar las máximas prestaciones a sus equipos pueden adentrarse en la compilación del núcleo. Pese a lo que parece, compilar el núcleo de un sistema GNU/Linux se limita a escoger una serie de opciones en un menú y teclear dos o tres órdenes.

También proliferan últimamente distribuciones como Gentoo (http://www.gentoo.org) y herramientas basadas en recompilar el sistema para que saque todo el partido posible de las características del procesador.

## **Notas**

1. Según datos de Netcraft (http://www.netcraft.com): datos de www.google.com (http://uptime.netcraft.com/up/graph/?host=www.google.com) y www.nasa.gov (http://uptime.netcraft.com/up/graph/?host=www.nasa.gov)
# **Capítulo 7. ¿Quién usa software libre?**

Este capítulo hace un recorrido por algunas de las empresas y organismos que emplean software libre.

Una referencia bastante completa sobre la implantación del software libre en España, en especial en la Administración Pública, puede encontrarse en línea en el Libro Blanco del Software Libre (http://www.libroblanco.com/).

## **7.1. Las grandes empresas**

La presencia de software libre en las grandes empresas está consolidada en los servidores, y comienza a dar el salto hacia los escritorios.

Las motivaciones para su adopción son variadas, pero todas se fundamentan en que utilizarlo es muy rentable. Algunas empresas simplemente han reconocido a Linux como algo imparable, y se han lanzado a posicionarse antes que sus competidoras.

Normalmente, todas las que comercializan una plataforma hardware, como pueda ser el caso de HP y Sun, proporcionan a la comunidad máquinas para probar el software sobre ellas, y en ocasiones simplemente para colaborar al soporte de la infraestructura (por ejemplo para albergar programas y servidores).

Varias empresas de las nombradas más adelante, como IBM, HP o Sun, aportan fondos para el mantenimiento de la Free Software Foundation, bajo la figura del patrocinador corporativo (http://patron.fsf.org/2003-patrons.html).

## **7.1.1. Microsoft**

La parte que controla el acceso a Internet de Windows fue tomada (http://www.sockets.com/winsock.htm) del código libre de BSD y modificada por Microsoft.

Cuando Microsoft compró Hotmail, el sistema funcionaba sobre unos servidores UNIX empleando el servidor de correo libre Qmail. Después de intentar sustituir el servicio con su servidor Exchange, terminó utilizando (http://www.el-mundo.es/navegante/2001/06/19/softlibre/992944581.html) máquinas con FreeBSD instalado.

A mediados de 2001 anunció (http://www.ondotnet.com/pub/a/dotnet/2001/06/27/dotnet.html) soporte de la infraestructura .NET para máquinas FreeBSD.

El verano de 2003 estuvo lleno de ataques y gusanos que afectaban a los productos de Microsoft. Para evitar que su servidor principal se viera afectado por ellos, la compañía contrató los servicios de Akamai, que posee una red de servidores que utilizan GNU/Linux. En diciembre, Microsoft volvía a servir (http://www.theregister.co.uk/content/61/34448.html) Microsoft.

Abril de 2004 presenció el hecho histórico de ver a Microsoft publicando con una licencia libre (http://wix.sourceforge.net/) el conjunto de herramientas WiX (http://sourceforge.net/projects/wix) en Sourceforge (http://sourceforge.net). Posteriormente se haría lo mismo (http://www.internetnews.com/dev-news/article.php/3353341) con la biblioteca Windows Template Library (http://sourceforge.net/projects/wtl).

## **7.1.2. Apple**

Las últimas versiones del sistema operativo de Apple, MacOS X, están fundadas sobre un núcleo libre derivado de FreeBSD, llamado Darwin (http://developer.apple.com/darwin/projects/darwin/).

El navegador de los MacOS X, Safari (http://www.apple.com/safari/), está basado en el de KDE, Konqueror (http://www.konqueror.org/), que se vio beneficiado  $(\text{http://lists.kde.org/?]=kfm-devel&m=104196912316326&w=2)$  de las mejoras realizadas.

Apple mantiene además su propia página con proyectos libres (http://developer.apple.com/darwin/projects/) para Darwin.

### **7.1.3. IBM**

IBM colabora desde hace años con el software libre, y dedica mucho dinero a reforzar aspectos como la documentación, mediante el sitio DeveloperWorks (http://www.ibm.com/developerworks/linux/).

Contribuyó con su sistema de ficheros transaccional JFS al núcleo Linux, y está detrás de la herramienta de programación Eclipse (http://www.eclipse.org/), análoga a Borland JBuilder, pero libre y basada en una arquitectura modular.

Presume de utilizar código abierto y para finales de 2005, su CIO (jefe de tecnologías de la información), Bob Greenberg, ha previsto la migración de todos sus escritorios a GNU/Linux, según se desprende de un memorando interno (http://www.theinquirer.net/?article=13485).

Los anuncios publicitarios (http://www-3.ibm.com/e-business/doc/content/ondemand/tvspot.html) de IBM sobre GNU/Linux han tenido también mucho impacto.

Puede encontrarse más información en el sitio de IBM (http://www.ibm.com/linux/).

### **7.1.4. Sun**

Esta empresa, creadora del lenguaje de programación Java, se dedica tanto a fabricar hardware como sistemas operativos -SunOS, Solaris- y otro software.

Compró una suite ofimática que liberó y ha dado lugar a OpenOffice (http://www.openoffice.org/). Sun tiene su propia versión privativa que llama StarOffice.

También pagó el estudio y adecuación del escritorio GNOME (http://www.gnome.org/) a los exigentes estándares de usabilidad de la administración estadounidense, requisito indispensable para optar a contratos con ésta.

Sun ha lanzado su propia versión del escritorio GNOME, que recibe el nombre de Java Desktop pese a ser una versión modificada de la distribución alemana Suse. Este escritorio incorpora algunas herramientas no libres de la propia Sun, como es el caso de Star Office.

El sitio web de Sun (http://wwws.sun.com/software/linux/) ofrece más detalles sobre su relación con el software libre.

## **7.1.5. HP**

Hewlett-Packard, que ahora está fusionada con COMPAQ, es otra de la compañías que han soportado y apoyado el software libre clásicamente. Incluso existe un documento (http://www.tldp.org/HOWTO/HP-HOWTO/) en el proyecto de documentación de GNU/Linux dedicado a sus productos en exclusiva.

HP también ha reivindicado (http://perens.com/Articles/HP\_And\_W3C\_Standards.html) la necesidad de usar estándares libres de royalties en Internet, coincidiendo con el punto de vista de los partidarios del software libre.

La alternativa más extendida al sistema de mensajería instantánea Messenger emplea un protocolo abierto y se llama Jabber (http://www.jabberes.org). HP co-desarrolla, vende y presta servicios sobre este sistema (http://www.internetnews.com/ent-news/article.php/2212741), que se incluye en equipos HP-UX, GNU/Linux e incluso en los que vienen equipados con Windows 2000 y 2003 Enterprise Server.

Algunos desarrolladores de la distribución Debian están contratados por esta empresa, y además recientemente ha aumentado

(http://www.techworld.com/news/index.cfm?fuseaction=displaynews&NewsID=739) su apoyo a esta distribución.

El servidor de los archivos del núcleo (http://www.kernel.org/) es un Compaq ProLiant DL380 G2 con 1 TB de disco, cedido por HP.

A través de la web sobre linux (http://www.hp.com/products1/linux/) o sobre código abierto (http://opensource.hp.com/) de Hewlett-Packard podemos encontrar más información acerca de su compromiso con el software libre.

### **7.1.6. Novell**

La empresa Novell lleva años colaborando con el software libre.

Su último movimiento al respecto ha sido la compra de las empresas Ximian y Suse, líderes en aplicaciones de escritorio para GNU/Linux.

Como dueña de los derechos sobre UNIX, Novell también ha salido en defensa de Linux (http://news.zdnet.co.uk/business/0,39020645,2135291,00.htm) ante la amenaza de SCO.

### **7.1.7. Oracle**

Las bases de datos Oracle tienen una gran reputación en sistemas con altos requerimientos, y ya desde 1998 la compañía fijó sus ojos en GNU/Linux (http://www.el-mundo.es/navegante/98/septiembre/09/linuxoracle.html) para albergar sus servidores.

Esta empresa ha mejorado una parte del núcleo de Linux referente al acceso en crudo a los dispositivos para favorecer el rendimiento de sus productos.

En 2002 decidió migrar

(http://www.computerworld.com/softwaretopics/os/story/0,10801,67867,00.html) sus servidores web y de aplicaciones a GNU/Linux sobre hardware Intel.

En verano de 2003 decidieron emplear GNU/Linux en la mesa de uno de cada cuatro desarrolladores (http://news.com.com/2110-1016-5061082.html?tag=nl), como primer paso hacia basar su plataforma de desarrollo sobre él.

Como programa cliente de los interfaces web, Oracle ha escogido el navegador libre Mozilla (http://www.diarioti.com/gate/n.php?id=4724) como referencia.

### **7.1.8. SAP**

SAP (http://www.sap.com/linux/) es una empresa alemana con casi 30000 empleados, líder en productos informáticos para el ámbito empresarial, como sistemas CRM (Customer Relation Management) o manejo de cadenas de abastecimiento.

Ofrece MySAP Business Suite (http://www.sap.com/linux/) sobre GNU/Linux. El desarrollo se lleva a cabo en el SAP LinuxLab, compartido por desarrolladores de Bull, Dell, Fujitsu-Siemens, HP, IBM, RealTech, SAP, SuSE, Red Hat, y algunos "invitados" ocasionales.

También está colaborando con MySQL AB, la empresa responsable de la base de datos MySQL (http://www.mysql.com/), para ofrecer un producto de código abierto (http://www.mysql.com/press/release\_2003\_16.html) destinado a las empresas medianas.

### **7.1.9. Dreamworks**

En 1994, Steven Spielberg y otros socios crearon Dreamworks (http://www.dreamworks.com/), que entre otras cosas ha sido la responsable de las películas Shrek o Antz.

La plataforma gráfica

(http://welcome.hp.com/country/us/en/msg/corp/htmldreamworks.html?pagesite=LINUX) de Dreamworks, desarrollada en colaboración con HP, está formada por máquinas con GNU/Linux.

## **7.1.10. Silicon Graphics**

La empresa Silicon Graphics está especializada en soluciones de alto rendimiento para gráficos por computadora.

El núcleo Linux fue completado con su sistema de ficheros transaccional XFS. Además, SGI ha colaborado en la mejora de la escalabilidad, planificación, uso de memoria y entrada/salida de datos.

Silicon Graphics también emplea Linux en sus superclusters, en los que una sola imagen del sistema operativo es capaz de manejar un nodo equipado con 64 procesadores.

Como empresa dedicada a los gráficos por computador, está al frente de diversos proyectos relacionados con OpenGL y 3D, como GLX (http://www.sgi.com/software/opensource/glx/) u OpenInventor (http://oss.sgi.com/projects/inventor/).

Tiene en la Red una página (http://oss.sgi.com/) en la que poder consultar todo lo referente a su apoyo al software libre.

### **7.1.11. Pixar**

Bruce Perens (http://www.perens.com/), activo miembro de la Comunidad, trabajó durante años en la empresa de gráficos Pixar.

Pixar (http://www.pixar.com/) surgió alrededor de 1986 cuando el cofundador de Apple, Steve Jobs, reconvirtió el departamento de efectos digitales de Lucasfilm en una compañía independiente.

Su estrecha relación con Apple ha hecho que tradicionalmente cohabitaran máquinas de esta marca con servidores GNU/Linux, aunque gracias a las características UNIX de Darwin, se ha migrado recientemente a Mac OS X (http://maccentral.macworld.com/news/2003/10/28/pixarosx/index.php?redirect=1067353303000).

Pixar fue la autora de la película Toy Story, cuyos personajes dan nombre a las distintas versiones de la distribución Debian (http://www.debian.org/).

Otras películas de Pixar son Bichos, Monstruos S.A. o Buscando a Nemo.

### **7.1.12. Industrial Light and Magic**

ILM, también conocida como Industrial Light and Magic, es una compañía dedicada a los efectos especiales, creada por George Lucas en 1975, y cuyo primer trabajo fue La Guerra de las Galaxias. Posteriormente, lo han hecho en películas como Parque Jurásico, Terminator 2, o la segunda trilogía de Star Wars.

ILM migró sus estaciones de trabajo y granja de renderizado a GNU/Linux en 2001. En Linux Journal aparece un completo artículo (http://www.linuxjournal.com/article.php?sid=6011) detallando aspectos de la migración.

Para la película Hulk, ILM empleó un cluster de 1500 procesadores (http://www.linuxjournal.com/article.php?sid=6783) basado en GNU/Linux para crear las escenas.

## **7.1.13. Matsushita y Sony**

Los fabricantes japoneses de productos electrónicos Matsushita y Sony colaboran (http://www.linuxdevices.com/news/NS4980264574.html) en el desarrollo de una plataforma sobre Linux para dispotivos electrónicos domésticos.

### **7.1.14. Banrisul**

El banco brasileño Banrisul ha participado en las iniciativas que sobre software libre se han venido tomando en el estado de Rio Grande do Sul, más conocido por su capital Porto Alegre.

Banrisul ha implementado sobre GNU/Linux su red de cajeros, lo que le ha reportado unos ahorros de 10 millones de reales.

## **7.1.15. El diario El Mundo**

El diario El Mundo (http://www.elmundo.es/) ha basado toda su infraestructura de redes e Internet en software libre. Por si eso fuera poco, es el único periódico del mundo que emplea el protocolo IPv6, que es la versión que se empleará en Internet del futuro.

Como se puede leer en un documento (http://www.hispalinux.net/articulos.html?id=28) de su director técnico, Raúl Rivero, emplear software libre sólo les ha traído ventajas, y a su vez la comunidad ha salido beneficiada de sus aportaciones.

### **7.1.16. Wall Street**

Merrill Lynch y Credite Suisse First Boston usan servidores GNU/Linux para sus transacciones.

## **7.2. Administraciones y Agencias Públicas**

En el caso de las Administraciones públicas, el avance del software libre es imparable, ya que las mismas deben salvaguardar una serie de condiciones que sólo él garantiza:

- Libre acceso a la información pública: si se emplea un formato exclusivo de un sistema operativo se está discriminando a los usuarios del resto.
- Perennidad de los datos públicos: no se garantiza si el acceso a la información está limitado por el uso de un formato que sólo los programas de una empresa concreta pueden interpretar.
- Seguridad del Estado y de los ciudadanos: solamente se puede garantizar teniendo acceso al código fuente, para garantizar que ni las autoridades públicas ni los fabricantes del software emplean los programas o la información para fines ilícitos. Además de acceder al código fuente, es imprescindible poder recompilarlo, para comprobar que realmente lo que se ejecuta en el computador es lo que se ha auditado.

Como es obvio, la necesidad de que el software empleado por la Administración Pública sea libre no ha pasado desapercibida a los técnicos encargados de velar por los intereses de los ciudadanos, y así se han sucedido informes de todo tipo recomendando el uso de software libre:

- Criterios de Seguridad (http://www.csi.map.es/csi/criterios/seguridad/criterios\_seguridad.htm), Criterios de Normalización (http://www.csi.map.es/csi/criterios/normalizacion/criterios\_normalizacion.htm) y Criterios de Conservación (http://www.csi.map.es/csi/criterios/conservacion/criterios\_conservacion.htm) del Consejo Superior de Informática del Ministerio de Administraciones Públicas de España
- Guías de migración a software libre (http://europa.eu.int/ISPO/ida/jsps/index.jsp?fuseAction=showDocument&parent=news&documentID=1647) del observatorio europeo para el intercambio de datos entre administraciones (IDA (http://europa.eu.int/ISPO/ida/jsps/index.jsp?fuseAction=home))
- Artículo (http://www.astic.es/nr/astic/Boletic-todos/Boletic28/opinion/opinion1hispalinux.pdf) en la revista de la Asociación profesional del cuerpo superior de sistemas y tecnologías de la información de la Administración del Estado (http://www.astic.es/), poniendo en tela de juicio la legalidad del uso actual de software privativo en la Administración española, y firmado por Hispalinux (http://www.hispalinux.es/)

Aunque muchas de las iniciativas al respecto por parte de los organismos públicos sean tímidas en estos momentos, éste es un fenómeno inevitable, que va acompañado de múltiples beneficios, de los cuales el ahorro económico es el de menor importancia.

En el caso de los países en vías de desarrollo, la ONU ha destacado (http://www.unctad.org/sp/docs/ecdr2003overview\_sp.pdf) la especial idoneidad del software libre.

### **7.2.1. Ayuntamiento de Zaragoza**

El Ayuntamiento de Zaragoza se ha comprometido con el software libre y los estándares abiertos.

Entre sus primeras medidas está la adopción de formatos libres para su interacción con el ciudadano, como son los estándares usados por OpenOffice y el PDF, y la utilización de puntos de acceso a Internet equipados con GNU/Linux.

## **7.2.2. Comunidad Valenciana**

"El sistema público de la Comunidad Valenciana va a empezar la migración a un entorno de software en abierto. Pensamos que la Administración del Estado debe tener acceso al código fuente de los programas. Además, el desarrollo de software libre permite que se promocione el diseño local del software." Esteban Gonzalez Pons

El gobierno de la Comunidad Valenciana considera fundamental migrar (http://cent.uji.es/octeto/node/view/504) su sistema educativo a software libre. Esteban González Pons, Conseller de Educación y Cultura, que como senador destacó en la defensa de los internautas, es el principal impulsor de estas medidas.

### **7.2.3. Junta de Extremadura**

"[...] el avance de las tecnologías de la información y la comunicación no está llegando a todos por igual. La tecnología avanza por caminos impuestos por grandes empresas que se alejan de las necesidades reales de los usuarios, con unos precios que la mayoría de los usuarios (países, regiones, instituciones, etc.) no pueden pagar." Presentación de LinEx

España sólo ha ocupado la portada del Washington Post en dos ocasiones: con el levantamiento militar de Franco y con el lanzamiento de LinEx

(http://www.washingtonpost.com/wp-dyn/articles/A59197-2002Nov2.html) por parte de la Junta de Extremadura.

LinEx es una versión de la distribución Debian GNU/Linux, adaptada por los extremeños para reflejar aspectos de su tierra y su cultura. Por ejemplo, el procesador de textos recibe el nombre de Espronceda o el programa de diseño gráfico el de Zurbarán.

Se engloba dentro de un ambicioso plan para alfabetizar tecnológicamente a la población extremeña, en el cual el software libre es el agente principal, y el que ha hecho posible que se llevara a cabo.

La repercusión de Linex ha sido tal que incluso la cadena Euronews elaboró un reportaje (http://www.linex.org/linex2/euro-n/euro-news-espanol.avi) sobre él.

Sólo en Educación, la Junta ha ahorrado 30 millones de euros (http://www.aui.es/biblio/bolet/bole024/art\_linex.htm) en licencias.

Otro aspecto novedoso de las actuaciones (http://www.nccextremadura.org/) que acompañan a LinEx es que han optado por llevar la informática a las actividades cotidianas de la gente, en lugar de introducir el uso de los ordenadores como algo nuevo y ajeno al resto de los quehaceres diarios.

La experiencia de los dinamizadores se ha plasmado en la publicación de un Manual de Buenas Prácticas de Alfabetización Tecnológica de Extremadura (http://www.nccextremadura.org/descargas/manual/manualI/manual1.php) y un Manual de Buenas Prácticas centrado en su Metodología de la Alfabetización Tecnológica (http://www.nccextremadura.org/descargas/manual/manualII/manual2.php).

El compromiso de la Junta de Extremadura con el software libre es claro, y en los últimos meses ha contribuido a que se liberasen dos aplicaciones destinadas a ser usadas por empresas, Facturlinex

(http://www.gnulinex.net/softliberado/facturlinex.php) y Contalinex.

### **7.2.4. Junta de Andalucía**

La cercanía y afinidad de Extremadura y Andalucía se ha reflejado en que esta última comunidad aproveche la experiencia extremeña y ponga en marcha su propio proyecto basado en software libre.

Se trata de la distribución Guadalinex (http://www.guadalinex.org/), que se presenta en una edición destinada a la Educación y otra al ciudadano.

Guadalinex ha hecho ahorrar a la Junta de Andalucía más de 24 millones de euros (http://www.elmundo.es/navegante/2003/12/10/softlibre/1071066702.html).

### **7.2.5. Castilla La Mancha**

Recientemente, el Servicio de Sanidad de la Junta de Castilla-La Mancha ha informatizado su red usando software libre.

Además, ha realizado un estudio de implantación de alternativas libres en los puestos de trabajo, que les ha llevado a la adopción de OpenOffice en lugar de Microsoft Office en los escritorios.

El ahorro obtenido ronda el millón de euros (http://www.elmundo.es/navegante/2003/11/14/softlibre/1068814621.html).

La empresa responsable del proyecto ha sido la española Hispafuentes (http://www.hispafuentes.com/). Puede encontrarse más información sobre este proyecto en su página web (http://www.hispafuentes.com/modules.php?op=modload&name=News&file=index&topic=21&allstories=1).

### **7.2.6. Brasil**

Brasil ha apostado fuertemente por el software libre por una sencilla razón: si quieren que sus ciudadanos no se mueran de hambre (http://www.elmundo.es/navegante/2003/09/26/softlibre/1064591216.html) no pueden seguir comprando licencias de software a multinacionales extranjeras.

Todo empezó en Rio Grande do Sul, con la iniciativa Software Livre (http://www.softwarelivre.org/). En ella se reunían de forma semanal gente de lo más variopinta, desde poderes públicos a empresarios y hackers, a hablar y tomar iniciativas sobre como desarrollar el software libre.

Una de las conclusiones fue que todos los sectores no tecnológicos pueden beneficiarse del software libre.

Una de las iniciativas consistió en crear una red escolar libre que hubiera costado 50 millones de reales con software privativo. El proyecto lo desarrollaron con la ayuda de hackers a los que pagaban como consultores.

Se creó el sistema de agenda, catálogo y correo electrónico Direto, que es empleado por 8000 cajas postales en Rio Grande do Sul, y por el ejército brasileño. Existen empresas capacitadas, que son las que entrenan a otras empresas para dar soporte a éste sistema.

Con la llegada de Lula al poder la medida se propagó al gobierno del país:

- Se nombró un representante tecnológico de cada ministerio (8 cámaras distintas)
- Existen 130 gerentes de tecnologías de la información gubernamentales
- Se programaron reuniones en las que había responsables políticos, militares, empresarios y hackers
- Se definieron directrices, objetivos y acciones
- Se estableció la figura de los especialistas facilitadores, que son activistas de la comunidad del software libre
- 152 diputados (más de la mitad) y 8 senadores firmaron a favor de la instalación de software libre

Como resultado, el gobierno Brasileño anunció (http://beta.hispalinux.es/noticias/189) a mediados de 2003 que pretendía migrar el 80% de su parque informático a software libre.

Brasil y Extremadura han firmado recientemente un acuerdo (http://www.linex.org/modules.php?op=modload&name=News&file=article&sid=108) de colaboración en materia de tecnología.

### **7.2.7. China**

China ha apostado siempre por el software libre con motivo de su recelo sobre el control que ejerce el gobierno de los Estados Unidos sobre Microsoft. Incluso dispone de su propia distribución que se llama Red Flag Linux.

Sun ha firmado un contrato con el gobierno chino

(http://www.techweb.com/wire/story/TWB20031117S0015) mediante el cual va a desplegar de 500000 a 1000000 de ordenadores equipados con su escritorio Java Desktop. El contrato prevé que se lleguen a alcanzar un mínimo de 200 millones de ordenadores instalados con dicho escritorio.

### **7.2.8. Alemania**

En Alemania se vienen produciendo movimientos del sector público hacia el software libre, con la particularidad de que la motivación inicial fue la salvaguarda de la Soberanía Nacional.

Todo comenzó con unos rumores en el semanario Der Spiegel (http://www.spiegel.de/netzwelt/politik/0,1518,123170,00.html), en los que se hablaba de la inquietud

dentro de las Fuerzas Armadas alemanas a estar siendo objeto de espionaje por parte de los Estados Unidos.

Aunque el asunto no terminó de aclararse, lo cierto es que el gobierno alemán vino decantándose en fechas posteriores por utilizar soluciones completamente libres o instalaciones mixtas como en el caso del Bundestag.

Existe una interesante guía de migración (http://www.hispalinux.es/informes/german\_migration\_guide.pdf) del Gobierno alemán.

La ciudad de Munich fue uno de los primeros ayuntamientos de una gran ciudad en adoptar (http://news.zdnet.co.uk/software/developer/0,39020387,2135356,00.htm) GNU/Linux en sus puestos de trabajo. 14000 ordenadores de escritorio y portátiles vieron sustituido Microsoft Windows por la distribución alemana SuSE

(http://www.suse.de/en/company/press/press\_releases/archive03/munich.html), y Microsoft Office por OpenOffice.

## **7.2.9. Perú**

Como en el caso de Brasil, Perú ve en la adopción del software libre una de las únicas formas de compatibilizar el desarrollo tecnológico de su pueblo con la manutención de sus necesidades básicas. Una peculiaridad es que sus autoridades también defienden la adopción del modelo del software libre como algo que se acomoda a las costumbres de algunos pueblos indígenas, que tienen en la solidaridad y el trabajo en común gran parte de sus valores.

El Perú fue uno de los primeros países en tener la valentía de impulsar una legislación favorable al uso del software libre en la Administración Pública, que se vio enseguida entorpecida por intereses particulares. Después de llegar a recurrir a la Embajada estadounidense (http://www.gnu.org.pe/lobbyusa-congreso.html), los presidentes de Perú y una conocida multinacional cerraron el asunto con un convenio (http://www.microsoft.com/peru/convenioperu/).

La carta (http://www.gnu.org.pe/rescon.html) del Congresista Edgar Villanueva en respuesta a otra (http://www.gnu.org.pe/mscarta.html) enviada por el Gerente General de Microsoft Perú ante la tramitación de la ley pasará a la historia por su lúcida exposición y argumentación en pro del uso del software libre en las administraciones públicas.

### **7.2.10. Israel**

El Ministerio de Finanzas israelí ha realizado la traducción de OpenOffice al hebreo con la ayuda de Sun e IBM, y ha comenzado a distribuir

(http://www.elmundo.es/navegante/2003/12/30/softlibre/1072780243.html) miles de copias por centros de informática de todo el país.

La distribución responde al deseo de reducir la brecha digital existente entre ricos y pobres en Israel, aunque el ministerio va a proponer el uso de GNU/Linux como medida para ahorrar millones de shekels anuales en licencias.

Una comisión interministerial de cuentas ha instruido además a los responsables de tecnologías de la información de cada ministerio para realizar las compras de PCs sin pagar la licencia de ningún sistema operativo preinstalado a partir de enero de 2004.

### **7.2.11. Largo, Florida**

El Ayuntamiento de Largo, en Florida, emplea

(http://www.newsforge.com/article.pl?sid=01/08/10/1441239) desde el año 2001 escritorios basados en software libre y una arquitectura de terminales.

En total, son 800 los usuarios, y 400 las máquinas de las que dispone el ayuntamiento. Los usuarios son todo el personal de la institución, incluyendo recepcionistas, administrativos, bomberos...

Su ahorro es superior al millón de dólares en un periodo de seis años.

## **7.3. Internet**

Sistemas operativos como GNU/Linux o las variantes de BSD, y herramientas libres, son de uso habitual en las infraestructuras que mantienen en pie la Red de Redes.

El servidor web Apache, uno de los programas más exitosos del software libre, es el más utilizado con diferencia, sirviendo alrededor del 67%  $^1$  de las páginas que vemos. Y lo más importante es que no sólo mantiene la diferencia con sus competidores sino que la aumenta de cuando en cuando.

Estadísticas completas (http://www.netcraft.com/survey/Reports/200401/graphs.html) sobre el uso de Apache pueden encontrarse en Netcraft (http://news.netcraft.com/).

La mayoría de los programas que sirven para que nuestro correo electrónico viaje por la Red ambién son software libre.

El buscador Google, que prácticamente todos los usuarios de Internet utilizan varias veces al día, funciona sobre un sistema GNU/Linux.

## **7.4. Otros**

### **7.4.1. Astronautas**

El astronauta español Pedro Duque reconocía en una entrevista reciente en el Ciberpaís, tal y como reflejan los foros de Linex

(http://www.linex.org/modules.php?op=modload&name=PNphpBB2&file=viewtopic&t=2888&highlight=duque&sid=c25 emplear habitualmente software libre, como el GIMP o Ghostview.

Otro astronauta famoso, en este caso accidental, es el multimillonario sudafricano Mark Shuttleworth (http://www.markshuttleworth.com), protagonista de un viaje turístico espacial (http://www.spaceadventures.com/flight/clients/shuttleworth).

Shuttleworth, además de un fan del lenguaje de programación libre Python, ofrece recompensas (http://www.markshuttleworth.com/bounty.html) para que se realicen desarrollos con software libre.

## **7.4.2. Religiosos**

Los problemas económicos que tenía el colegio Corazón de María de Palencia llevaron a su directora, la religiosa María Dolores Almansa, a ponerse en contacto con Hispalinux.

En dicho centro se implantó una exitosa experiencia basada en terminales (http://terminales.hispalinux.es), que está teniendo mucha repercusión, tanto en sitios laicos (http://www.ti.profes.net/puntovista2.asp?id\_contenido=40409) como religiosos (http://www.marianistas.org/comunidad\_77\_2091\_0.htm).

Atraída por sus valores morales, María Dolores Almansa afirma que "la opción por el software libre es la más adecuada para los centros de la Iglesia".

## **7.4.3. Científicos**

Los científicos y matemáticos de todo el mundo, y algún que otro ingeniero, utilizan un sistema llamado LaTeX (http://www.latex-project.org/) para crear sus documentos.

Se basa en TeX, que fue desarrollado por Donald E. Knuth a principios de los años 80. Posteriormente, Leslie Lamport facilitó trabajar con él, dando lugar a LaTeX.

La mayoría de las revistas científicas aceptan e incluso exigen que las publicaciones estén hechas con LaTeX. Un listado de estas revistas puede encontrarse en el archivo TeX UK (http://www.tex.ac.uk/tex-archive/info/biblio/texjourn.bib).

## **Notas**

1. Según datos de Netcraft (http://news.netcraft.com/archives/web\_server\_survey.html)

# **III. Repositorios de Software Libre**

# **Capítulo 8. Las distribuciones**

La forma más fácil de conseguir nuevos programas es utilizar los mecanismos de una distribución.

Las distribuciones son colecciones de programas que se agrupan en paquetes, en los que se incluye todo lo necesario para que funcione: configuración, imágenes, bibliotecas, otros programas...

Hay empresas, organismos y grupos de voluntarios que mantienen distribuciones, cada una con sus propias particularidades. Un listado muy completo de las distribuciones disponibles puede encontrarse en Distrowatch (http://www.distrowatch.com).

Las distribuciones emplean distintos sistemas de empaquetado. Los más notables son:

- Tarballs: el sistema más primitivo, consiste en coger los ficheros y juntarlos en uno comprimido.
- DEB: sistema de paquetes creado por Debian.
- RPM: sistema de paquetes de Redhat, empleado además por Suse, Mandrake y otras.
- Portage: creado por Gentoo inspirándose en el sistema de ports de BSD, permite la recompilación a medida del software instalado.

## **8.1. Las pioneras: MCC, SLS**

MCC Interim Linux es la distribución más antigua. Data de febrero de 1992, cuando fue iniciada en el Manchester Computing Centre, después de que hubieran dispuesto Linux en su servidor de FTP unos meses antes.

MCC estaba destinada a ejecutarse en un pequeño sistema con procesador Intel 386SX. De ella derivaron otras distribuciones, como TAMU, MJ y SLS.

SLS fue la segunda y se presentaba en forma de 86 disquetes. Trasnochar se perfilaba como uno de los rasgos definitorios de los usuarios de software libre, aunque el CD-ROM y el DVD han hecho olvidar los días enteros metiendo y sacando disquetes para instalar una distribución.

## **8.2. Slackware**

El 16 de julio de 1993, Patrick J. Volkerding envió un mensaje al grupo de noticias comp.os.linux en el que anunciaba la disponibilidad de una nueva distribución, basada en SLS, y que se llamaba Slackware (http://www.slackware.com/announce/1.0.php).

Durante mucho tiempo, Slackware fue la distribución más empleada. Hoy mantiene una fiel base de usuarios, pero el primitivo sistema de paquetes, basado en tarballs, intimida a algunos usuarios novatos.

## **8.3. Debian**

Debian (http://www.debian.org) no se limita a ser una distribución de software libre, sino que pretende ser algo más, un proyecto que aglutine el esfuerzo de miles de desarrolladores repartidos por todo el mundo, dotado de un contrato social, y con una normativa interna sometida a reglas democráticas.

Debian fue fundada oficialmente por Ian Murdock el 16 de agosto de 1993, exactamente un mes después que Slackware. Nació como el esfuerzo por crear una distribución apegada al espíritu de Linux y GNU, buscando que todo su funcionamiento fuese abierto y al amparo de una comunidad.

Es por ello que cualquiera puede optar a convertirse en desarrollador de Debian, e incluso contribuir al proyecto sin serlo. Se pone especial cuidado en tener una distribución de calidad, y sujeta a unas normas y políticas claras, y elaboradas en común.

Debian siempre mantiene al menos tres versiones en mantenimiento activo: *estable*, *pruebas* e *inestable* (stable, testing y unstable).

• Estable (*stable*). La distribución *estable* contiene la distribución oficial más reciente de Debian.

Esta es la versión de producción de Debian, cuyo uso se recomienda principalmente para servidores e instalaciones en producción.

La versión *estable* actual de Debian GNU/Linux es la 3.0r2, cuyo nombre en código es woody. Salió el 21 de noviembre de 2003.

• Pruebas (*testing*). La distribución «pruebas» (testing) contiene paquetes que aún no han sido aceptados en la rama «estable», pero están a la espera de ello. La principal ventaja de usar esta distribución es que tiene versiones más recientes del software, y la principal desventaja es que no ha sido probada completamente y que no tiene soporte oficial del equipo de seguridad de Debian.

La distribución actual de «pruebas» es sarge.

• Inestable (*unstable*). La distribución «inestable» es donde tiene lugar el desarrollo activo de Debian. Generalmente, esta distribución es la que usan los desarrolladores y otros que quieren estar a la última.

La distribución «inestable» se llama sid.

Otra de las particularidades de Debian es que no sólo utiliza el núcleo Linux, sino que está en marcha el proceso para hacerla funcionar también sobre otros núcleos como los basados en BSD o el Hurd.

## **8.4. Redhat**

El primer intento serio de acercar GNU/Linux a las empresas surgió en 1995 con la creación de Redhat por los emprendedores estadounidenses Bob Young y Marc Erwing.

Redhat salió a bolsa en agosto de 1999. Esta decisión confirmó que el software libre podía ser rentable y moverse en los mismos parámetros que el software privativo, pero a la vez introdujo en la compañía la necesidad de estar preocupada por su valor bursátil, lo que podría ir en contra de su transparencia. Redhat triplicó su valor en pocos días.

La nueva dimensión que adquirió la compañía ha hecho posible que muchos desarrolladores contratados por ella se hayan ido dedicando a mejorar el núcleo y las herramientas disponibles.

En Redhat han invertido muchas empresas de informática como Intel, Netscape, Compaq, IBM, Novell, Oracle, y SAP, y además cuenta con inversores como Benchmark Capital y Greylock Management.

Recientemente, Redhat ha anunciado que va a abandonar su distribución orientada a los usuarios particulares para centrarse en sus clientes empresariales. La participación de la Comunidad queda a partir de ese momento en una nueva distribución llamada Fedora (http://fedora.redhat.com/).

## **8.5. Suse**

SuSE (http://www.suse.de) es una empresa de origen alemán, con sede en Nuremberg, y cuyo nombre es un acrónimo del alemán *Software und System Entwicklung*, que corresponde a "Desarrollo de Software y Sistemas".

Los orígenes de esta distribución están ligados a los de Slackware, aunque posteriormente tomaron como base jurix (http://www.softaplic.com.br/pub/jurix/docs/) de Florian La Roche. Sus fundadores fueron cuatro estudiantes universitarios, involucrados en el software libre desde 1992.

La primera versión de lo que hoy conocemos como SuSE, la 4.2, fue publicada en mayo de 1996.

En fechas recientes, SuSE ha sido adquirida (http://zdnet.com.com/2100-1104\_2-5101680.html) por Novell.

## **8.6. Mandrake**

Otra distribución de origen europeo es Mandrake (http://www.mandrake.com/), cuya primera versión pública, la 5.1, fue lanzada por Gael Duval en julio de 1998.

Al principio estaba basada en Redhat, aunque con el tiempo se ha ido alejando de ella, y es conocida por ofrecer muchas facilidades a los usuarios para su instalación y configuración, haciendo poco traumático el paso de Windows a GNU/Linux.

Está soportada por la compañía francesa Mandrake Soft, que parece haberse recuperado de pasados problemas financieros. Existe el *Mandrake Club*, de pago, y cuyos miembros son los primeros en beneficiarse de los nuevos lanzamientos de la compañía.

## **8.7. Gentoo**

Además de ser una variedad de pingüino, Gentoo (http://www.gentoo.org/) da nombre a una de las distribuciones más recientes, aunque debido a su alto nivel de personalización algunos la denominan metadistribución.

Gentoo considera que lo más importante es desarrollar unas herramientas que permitan a todos los usuarios sentirse cómodos con su sistema, que les hagan la vida fácil a la vez que les permiten configurar todo lo que consideren oportuno. Sin embargo, la mayoría de la gente conoce ésta distribución por el hecho de que se compile a partir de los fuentes de los programas, produciendo versiones más eficientes y ajustadas a cada ordenador.

Este proceso de compilación, siguiendo la filosofía de Gentoo, puede ser completo o aplicado a una parte del sistema en particular.

Posee un contrato social y está mantenida por voluntarios, como ocurre con Debian.

## **8.8. Knoppix**

La distribución Knoppix es una de las más populares en la actualidad. Está basada en Debian, y se presenta en forma de un CD-ROM autoarrancable que da la posibilidad de probar los programas, e instalarla si nos gusta.

Su autor es Klaus Knopper (http://www.knopper.net/knopper/), un ingeniero alemán que además de dedicarse a la administración de sistemas llevaba tareas docentes.

La idea de arrancar un sistema operativo directamente desde el CD-ROM no es nueva. Anteriores distribuciones de GNU/Linux ya ofrecían dicha posibilidad, como SuSE Live-Eval, DemoLinux o CoolLinux. Incluso Apple ofrecía un disco de este estilo en sus sistemas anteriores a MacOS X.

Lo sorprendente de Knoppix es que incluye hasta 2GB de información en un CD-ROM gracias a un mecanismo de compresión que actúa de forma transparente al usuario. OSNews (http://www.osnews.com/) publicó una entrevista (http://www.osnews.com/story.php?news\_id=2305) bastante interesante con Knopper, en la que habla de ciertos aspectos técnicos de Knoppix.

## **8.9. Otras**

Existen alrededor de 300 (http://lwn.net/Distributions/) distribuciones contabilizadas (según Linux Weekly News (http://lwn.net)) de GNU/Linux. Algunas de ellas son realmente curiosas, y últimamente proliferan aquellas basadas en CD-ROMs autoarrancables. También están surgiendo proyectos de metadistribuciones, que lo que permiten es que cada uno pueda construir su propia distribución con el aspecto y las aplicaciones que le resulte necesario.

Algunas de estas distribuciones y proyectos curiosos son:

- metadistros (http://metadistros.hispalinux.es/): proyecto englobado dentro de Hispalinux que permite la realización de distribuciones a la medida
- KNOPPIXMAME (http://freshmeat.net/projects/knoppixmame/), es una distribución que incluye un emulador de ROMs. Nos permite utilizar las ROMs de los antiguos juegos de las máquinas recreativas para revivir todos aquellos clásicos. Es necesario ser el poseedor legal de una de estas ROMs para poderlo usar.
- Movix (http://movix.sourceforge.net), que permite crear un CD-ROM autoarrancable que incluya cualquier película.
- Quantian (http://dirk.eddelbuettel.com/quantian.html): es una distribución enfocada al uso por parte de científicos
- Linux From Scratch (http://www.escomposlinux.org/lfs-es/): recoge la información necesaria para construir un sistema con Linux desde cero, partiendo de los fuentes de los programas.

# **Capítulo 9. Forjas de proyectos libres**

Otra manera de conseguir programas es descargarlos directamente desde la página de su proyecto.

Los proyectos dentro del software libre crecen en Internet, y se agrupan en torno a albergues, forjas o alojamientos de proyectos.

Cada una de estas forjas provee a las comunidades de usuarios de las herramientas necesarias para desarrollar el software y mantener una comunidad alrededor, como puedan ser mecanismos de acceso al código fuente, listas de correo o páginas web.

Algunos de estos sitios son:

- software-libre.org (http://software-libre.org): es una herramienta para personas o colectivos que, siguiendo la filosofía del Software Libre, quieren desarrollar, compartir, mejorar y difundir sus proyectos (de cualquier temática, no solo software) libremente.
- SourceForge (http://www.sourceforge.net)
- Savanna (http://savanna.gnu.org)

A la hora de descargar software directamente desde la página de un proyecto, es importante fijarse en la versión que se descarga. Normalmente se desea la última versión estable, pero hay que estar atento de no descargar una versión en pruebas o experimental.

El software que nos ofrecen estos repositorios puede venir en uno de los siguientes formatos:

#### **Formatos para descargarse**

Código fuente

En ocasiones, se nos ofrece directamente el código fuente de los programas, que debemos descargar, compilar e instalar. Los ficheros con fuentes suelen contener src en su nombre, de *source code*, código fuente en inglés. La extensión suele ser tar.gz

Binarios

Los binarios son los fuentes una vez compilados. A veces se incluye la palabra bin en su nombre. También suelen emplear la extensión tar.gz

#### Paquetes de distribuciones

En ocasiones se ofrece el software directamente empaquetado para una distribución en particular. Estos ficheros se distinguen por su extensión deb o rpm.

En el caso de Gluz 2, al estar basada en Debian, deberemos descargar e instalar directamente un fichero deb.

**Nota:** En general, no es recomendable instalar paquetes no oficiales de Debian, ya que puede provocar problemas de dependencias, y no se asegura la calidad que el proyecto certifica.

Emplear paquetes no oficiales no se recomienda a un usuario nóvel, ya que puede dar lugar a problemas que no sepa solucionar.

## **Capítulo 10. Programas curiosos**

Cualquier programa imaginable tiene cabida dentro del software libre. Aquí se presentan algunos ejemplos.

#### Dasher

Dasher (http://www.inference.phy.cam.ac.uk/dasher/) es un interfaz para la entrada eficiente de texto, dirigido por gestos naturales y continuos. Es un sistema de entrada de texto competente cuando no se puede emplear un teclado completo. Por ejemplo:

- En un PDA
- Cuando se maneja un computador con una sola mano: joystick, pantalla táctil, trackball o ratón
- Cuando se maneja un computador sin manos, particularmente por parte de discapacitados usando un unicornio o un dispositivo que siga los movimientos del ojo

#### Seesat5

Programa de localización de satélites que utiliza el algoritmo spg4 del NORAD.

#### Mencal

Mencal es un calendario inicialmente concebido para seguir la menstruación pero igualmente válido para otros ciclos.

#### **Odontolinux**

Sistema de gestión de una consulta odontológica.

#### Animal Shelter Manager

Animal Shelter Manager (http://sheltermanager.sourceforge.net/) es el sistema de administración completo y libre para protectoras de animales *(The complete, free, administration system for animal sanctuaries and rescue shelters)*.

También puede ser utilizado para la gestión de una clínica veterinaria.

## **10.1. bb y el ASCII-art**

Fotograma de "El señor de los anillos" visualizado con las bibliotecas AA

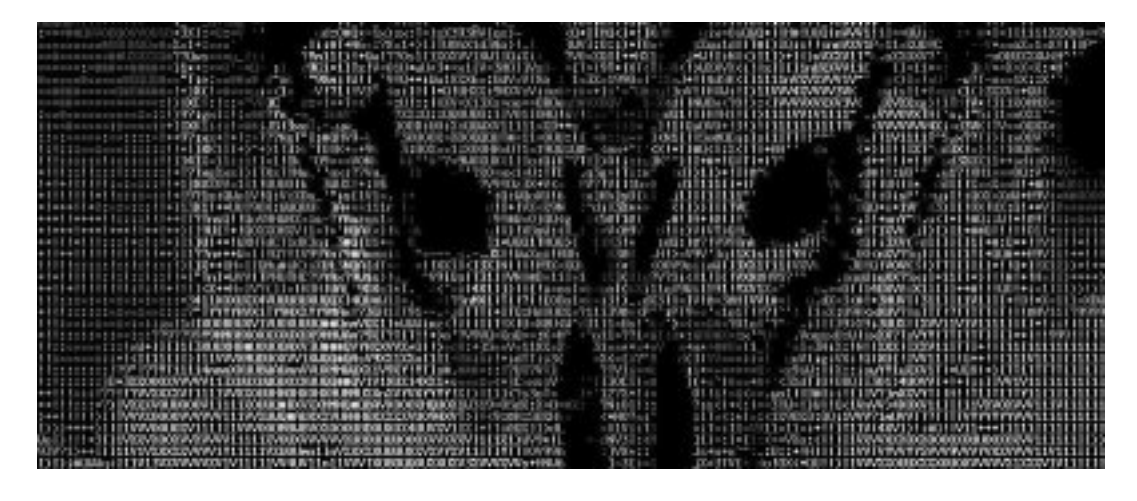

bb (http://aa-project.sourceforge.net/bb/) es el programa de demostración de las bibliotecas aalib (http://aa-project.sourceforge.net/). Estas bibliotecas se encargan de convertir o renderizar gráficos mediante carácteres de texto ASCII

Otros ejemplos de ASCII-art son:

•

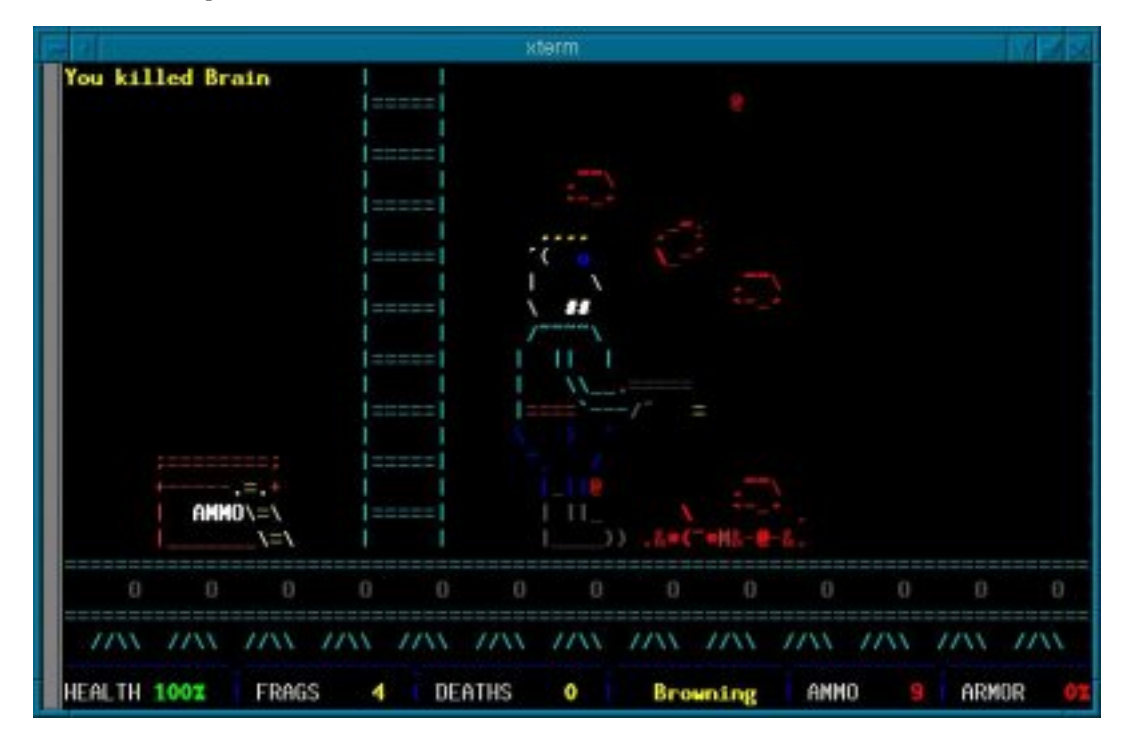

Overkill en plena acción

Overkill (http://artax.karlin.mff.cuni.cz/~brain/0verkill/) es un *sangriento* juego en ASCII-art.

• Cowsay (http://linuxgazette.net/issue67/orr.html) es un programa que muestra un texto pasado como argumento, en boca de un dibujo hecho con ASCII-art.

#### Por ejemplo:

$$
\begin{array}{ll}\n\text{S} \text{ cowsay -f} \text{ dragon "Hola"} \\
\hline\n\end{array}
$$
\n
$$
\begin{array}{ll}\n\text{A} \text{Hola} > \\
\hline\n\end{array}
$$
\n
$$
\begin{array}{ll}\n\text{A} \text{Hola} \\
\hline\n\end{array}
$$
\n
$$
\begin{array}{ll}\n\text{A} \text{Hola} \\
\hline\n\end{array}
$$
\n
$$
\begin{array}{ll}\n\text{A} \text{Hola} \\
\hline\n\end{array}
$$
\n
$$
\begin{array}{ll}\n\text{A} \text{Hola} \\
\hline\n\end{array}
$$
\n
$$
\begin{array}{ll}\n\text{A} \text{Hola} \\
\hline\n\end{array}
$$
\n
$$
\begin{array}{ll}\n\text{A} \text{Hola} \\
\hline\n\end{array}
$$
\n
$$
\begin{array}{ll}\n\text{A} \text{Hola} \\
\hline\n\end{array}
$$
\n
$$
\begin{array}{ll}\n\text{A} \text{Hola} \\
\hline\n\end{array}
$$
\n
$$
\begin{array}{ll}\n\text{A} \text{Hola} \\
\hline\n\end{array}
$$
\n
$$
\begin{array}{ll}\n\text{A} \text{Hola} \\
\hline\n\end{array}
$$
\n
$$
\begin{array}{ll}\n\text{A} \text{Hola} \\
\hline\n\end{array}
$$
\n
$$
\begin{array}{ll}\n\text{A} \text{Hola} \\
\hline\n\end{array}
$$
\n
$$
\begin{array}{ll}\n\text{A} \text{Hola} \\
\hline\n\end{array}
$$
\n
$$
\begin{array}{ll}\n\text{A} \text{Hola} \\
\hline\n\end{array}
$$
\n
$$
\begin{array}{ll}\n\text{A} \text{Hola} \\
\hline\n\end{array}
$$
\n
$$
\begin{array}{ll}\n\text{A} \text{Hola} \\
\hline\n\end{array}
$$
\n
$$
\begin{array}{ll}\n\text{A} \text{Hola} \\
\hline\n\end{array}
$$
\n
$$
\begin{array}{ll}\n\text{A} \text{Hola} \\
\hline\n\end{array}
$$
\n
$$
\begin{array
$$

# **IV. Apéndices**

# **Apéndice A. Licencia de este documento**

#### Licencia de Atribución-Compartición 1.0. Eres libre de:

- copiar, distribuir y mostrar esta "obra"
- crear obras derivadas

Bajo las siguientes condiciones:

- Atribución. Debes dar crédito al autor original.
- Compartición. Si modificas esta obra debes distribuir el trabajo resultante con una licencia idéntica a ésta.

Observaciones:

- Para cualquier reutilización debes dejar claro cuáles son los términos de esta licencia.
- Puedes evitar cualquiera de estas condiciones SÓLO con permiso del autor/autora.

Tu uso personal y otros derechos no estan afectados por lo anterior. Este es un resumen "entendible" del Código Legal (la licencia completa en inglés) que puedes encontrar en http://creativecommons.org/licenses/by-sa/1.0/legalcode.

# **Apéndice B. Licencia Open Resources Magazine**

La Licencia Open Resources Magazine license se encuentra disponible en su web (http://www.openresources.com/magazine/license/index.html).

Texto de la Open Resources Magazine License

This document may be freely read, stored, reproduced, disseminated, translated or quoted by any means and on any medium provided the following conditions are met:

- 1. Every reader or user of this document acknowledges that is aware that no guarantee is given regarding its contents, on any account, and specifically concerning veracity, accuracy and fitness for any purpose.
- 2. No modification is made other than cosmetic, change of representation format, translation, correction of obvious syntactic errors, or as permitted by the clauses below.
- 3. Comments and other additions may be inserted, provided they clearly appear as such; translations or fragments must clearly refer to an original complete version, preferably one that is easily accessed whenever possible.
- 4. Translations, comments and other additions or modifications must be dated and their author(s) must be identifiable (possibly via an alias).
- 5. This licence is preserved and applies to the whole document with modifications and additions (except for brief quotes), independently of the representation format.
- 6. Any reference to the "official version", "original version" or "how to obtain original versions" of the document is preserved verbatim. Any copyright notice in the document is preserved verbatim. Also, the title and author(s) of the original document should be clearly mentioned as such.
- 7. In the case of translations, verbatim sentences mentioned in (6.) are preserved in the language of the original document accompanied by verbatim translations to the language of the traslated document. All translations state clearly that the author is not responsible for the translated work. This license is included, at least in the language in which it is referenced in the original version.
- 8. Whatever the mode of storage, reproduction or dissemination, anyone able to access a digitized version of this document must be able to make a digitized copy in a format directly usable, and if possible editable, according to accepted, and publicly documented, public standards.
- 9. Redistributing this document to a third party requires simultaneous redistribution of this licence, without modification, and in particular without any further condition or restriction, expressed or implied, related or not to this redistribution.In particular, in case of inclusion in a database or collection, the owner or the manager of the database or the collection renounces any right related to this inclusion and concerning the possible uses of the document after extraction from the database or the collection, whether alone or in relation with other documents.

Any incompatibility of the above clauses with legal, contractual or judiciary decisions or constraints implies a corresponding limitation of reading, usage, or redistribution rights for this document, verbatim or modified.

# **Apéndice C. Púlsar** *Asociación de Software Libre de la Universidad de Zaragoza*

## **C.1. ¿Qué es Púlsar?**

Púlsar es una asociación universitaria constituida por alumnos, PDI y PAS, cuyo objetivo principal es contribuir al uso y conocimiento docentes y administrativos del software libre y los estándares abiertos en la Universidad de Zaragoza, haciéndolos extensibles al resto de la sociedad.

Sus fines abarcan:

- Difundir los conceptos asociados al software libre y los estándares abiertos, así como la filosofía en que se basa este movimiento.
- Colaborar con todos los estamentos universitarios en el conocimiento, estudio, adopción y mantenimiento de sistemas basados en software libre y estándares abiertos.
- Llevar a cabo acciones formativas y divulgativas relacionadas con los objetivos de la asociación.
- Apoyar e impulsar la realización de trabajos de asignatura y PFC que utilicen o produzcan software libre.

Si quieres colaborar con Púlsar puedes suscribirte a su lista de correo (http://webmail.unizar.es/mailman/listinfo/softlibre) o visitar su página web (http://pulsar.unizar.es)

## **C.2. ¿Por qué Software Libre en la Universidad?**

Las universidades, como centros de conocimiento, basan su funcionamiento en la compartición de información e ideas.

Es esta misma filosofía la que se encuentra bajo el Software Libre: compartir el código fuente de los programas para que todo el mundo pueda utilizarlos, aprender y colaborar. Por tanto, desde Púlsar pensamos que la universidad es el ambiente ideal para promover este tipo de iniciativas. Pero además, el uso de Software Libre permite a los alumnos recibir una formación más rica y completa que la que se obtiene exclusivamente con software propietario. Por sus características intrínsecas, los programas libres ofrecen multitud de ventajas, como por ejemplo:

• Libertad: Eres libre de usarlo de la forma que quieras e includo de modificarlo para adaptarlo tus necesidades.

- La copia es legal: Profesores y alumnos pueden repartir y copiar legalmente los programas, para que éstos últimos puedan seguir utilizándolos en sus casas.
- El código está disponible: En las asignaturas que lo necesitan, permite inspeccionar y aprender la manera en la que están construidos programa reales usados por millones de usuarios.
- Bajo coste: alumnos y deapartamentos evitan la adquisición de costosas licencias.
- Fomenta la innovación: El desarrollo abierto impide los monopolios y favorece a la industria local.

## **C.3. Breve historia y antecedentes**

Púlsar nació a finales del curso 2002-2003, e inicialmente estaba compuesta mayoritariamente de alumnos y profesores del Centro Politécnico Superior, de la Facultad de Ciencias, y personal del Centro de Cálculo.

En prácticamente todas las universidades españolas han ido surgiendo grupos análogos durante los últimos años, como los siguientes:

- Oficina del Software Libre de la Universidad de Las Palmas de Gran Canaria
- Universidad Jaume I de Castellón
- Grupo de Telemática de la Rama de Estudiantes del IEEE de la Universidad Alfonso X
- Asociación para el fomento de Software Libre de la Universidad Autónoma de Madrid
- Grupo sobre Software Libre de la Universidad Rey Juan Carlos
- Asociación de GNU/Linux LinuxUPC de la Universidad Politécnica de Cataluña
- Asociación de Software Libre de León
- Grupo de Usuarios de Linux de la Universidad Carlos III de Madrid
- Asociación para la difusión del Software libre en la Universidad Autonoma de Barcelona
- e-ghost, Grupo de Software Libre de la Universidad de Deusto
- DSL Dessarrollo de Software libre en la UPC
- Asociación de estudiantes de ingeniería de la UAH, LILO

## **Glosario**

## **B**

#### **biblioteca**

Una biblioteca es como una caja de herramientas que los programas pueden utilizar para hacer determinadas cosas.

Utilizando bibliotecas no es necesario programar desde cero las cosas que éstas hacen, por lo que suponen un ahorro de tiempo y esfuerzo para otros programadores.

Está bastante extendido el uso de la traducción incorrecta librería, del inglés *library*, frente a la correcta, biblioteca.

#### **binario**

Los binarios son los ficheros que se pueden ejecutar directamente en un ordenador.

El nombre proviene de que los programas se escriben primero en un lenguaje que entienden los humanos, el código fuente, y posteriormente se traducen a uno que entienden las máquinas, que emplea el alfabeto binario, compuesto por unos y ceros.

(En realidad toda la información que hay en un ordenador se encuentra almacenada en formato binario, incluyendo los simples ficheros de texto, pero el término solo se emplea para los ejecutables.)

# **C**

#### **C**

Lenguaje de programación creado por Brian Kernighan y Dennis Ritchie en los años 70.

C es un lenguaje casi de alto nivel, que permite realizar las tareas propias de la programación en ensamblador con un mayor nivel de abstracción. Se empleó para codificar partes del sistema operativo UNIX.

El diseño del lenguaje C consideró especialmente la eficiencia, tanto de los ejecutables obtenidos como del propio compilador empleado para generarlos.

#### <span id="page-69-2"></span>**cluster**

Grupo de computadores o procesadores que realizan un trabajo de forma común. Normalmente, reparten la labor en trozos, y cada máquina se encarga de procesar uno.

#### **código**

*Ver:* [fuente, Código](#page-69-0)

#### <span id="page-69-1"></span>**comercial, Software**

Son los programas de ordenador hechos con el ánimo de obtener lucro.

La mayoría del software comercial no es libre, pero lo hay que sí, al igual que software que no es ni comercial ni libre. Es un error confundir el software propietario con software comercial.

GNU Ada es un ejemplo de software libre y comercial, que ofrece soporte y una serie de servicios a sus clientes.

*Ver también:* [privativo, Software](#page-71-0)*,* [propietario, Software.](#page-71-1)

#### **consola**

Interfaz de interacción con el usuario basado en comandos de texto introducidos mediante el teclado.

## <span id="page-69-0"></span>**F**

#### **fuente, Código**

El código fuente es la descripción del funcionamiento de un programa, en un lenguaje que los humanos son capaces de entender, pero que a su vez es lo suficientemente formal como para que una herramienta lo transforme automáticamente en algo interpretable por un computador, que son los ejecutables.

Si la informática fuera como la cocina, los programas ejecutables serían el plato cocinado, mientras que el código fuente representaría la receta. No es lo mismo probar un plato e intentar mejorarlo que saber exactamente lo que lleva.

## **M**

#### **MIT**

Las siglas MIT corresponden al Massachusetts Institute of Technology, en español al Instituto Tecnológico de Massachusetts.

Este centro puntero está vinculado a más de veinte premios Nobel y tiene un enorme prestigio.

## <span id="page-70-0"></span>**N**

**O**

#### **núcleo**

El núcleo o *kernel* de un sistema operativo es la parte central de éste. Se podria decir que es el "intermediario" que comunica los programas que usamos habitualmente con el *hardware* o componentes del ordenador como CD-ROM, DVD, disketera,...

#### **operativo, Sistema**

Un sistema operativo es el conjunto de programas que dan utilidad al ordenador, haciendo posible que podamos hacerle ejecutar cualquier otro programa. Sin un sistema operativo, un ordenador no seria mas que un puñado de silicio, cobre y hierro.

El sistema operativo consta de un *[núcleo](#page-70-0)* (kernel) y un conjunto de utilidades básicas para manejar el sistema. El núcleo más famoso dentro del software libre es Linux. El resto de utilidades es lo que se llama el sistema GNU, creado por la Free Software Foundation.

#### **privativo, Software**

Se denomina así al software que *priva* a sus usuarios de alguna de sus libertades, tal y como están recogidas en la definición de software libre.

*Ver también:* [comercial, Software](#page-69-1)*,* [propietario, Software.](#page-71-1)

#### <span id="page-71-1"></span>**propietario, Software**

Denominación para el software que no es libre.

Como el software libre también tiene propietario, solo que éste hace uso de sus derechos sobre él sin restringir los de los usuarios, el término está perdiendo uso en favor de software privativo. *Ver también:* [comercial, Software](#page-69-1)*,* [privativo, Software.](#page-71-0)

# **R**

<span id="page-71-0"></span>**P**

#### **renderizado**

Proceso para dar forma a una imagen generada por computador.

#### **renderizado, Granja de**

Grupo de computadores destinados a renderizar. A veces referido como cluster de renderizado. *Ver también:* [cluster.](#page-69-2)

## **W**

#### **wiki**

Sistema de edición colaborativa. Mediante él, es posible que grupos de personas creen documentos a través de un navegador web.

Incorpora un sistema de control de versiones, que es una especie de "deshacer", que posibilita recuperar un estado anterior del documento.
## **Bibliografía de Gluz 2**

## **Libros**

- [DiOckSto99] Eric S. Raymond, Marshall Kirk McKusick, Scott Bradner, Richard Stallman, Michael Tiemann, Paul Vixie, Linus Torvalds, Robert Young, Larry Wall, Brian Behlendorf, Bruce Perens, Jim Hamerly, Tom Paquin, y Susan Walton, 1999, 1-56592-582-3, Editado por Chris DiBona, Editado por Sam Ockman, Editado por Mark Stone, O'Reilly & Associates, *Open Sources (http://www.oreilly.com/catalog/opensources/book/toc.html): Voices form the Open Source Revolution*.
- [Raymond01] Eric S. Raymond, 2001, 0-596-00108-8, O'Reilly & Associates, *The Cathedral & the Bazaar (http://www.catb.org/~esr/writings/cathedral-bazaar/): Musings of Linux and Open Source by an Accidental Revolutionary*.
- [Raymond04] Eric S. Raymond, 2004, 0-13-142901-9, Addison Wesley Professional, *The Art of UNIX Programming (http://www.faqs.org/docs/artu/)*.
- [Williams02] Sam Williams, 2002, 0-596-00287-4, O'Reilly & Associates, *Free as in Freedom (http://www.oreilly.com/openbook/freedom/): Richard Stallman's crusade for free software*.

## **Páginas web**

Gisle Hannemyr, 1999, *Technology and Pleasure: Considering Hacking Constructive (http://www.firstmonday.dk/issues/issue4\_2/gisle/)*.

2006, *Wikipedia en Español (http://es.wikipedia.org/)*.